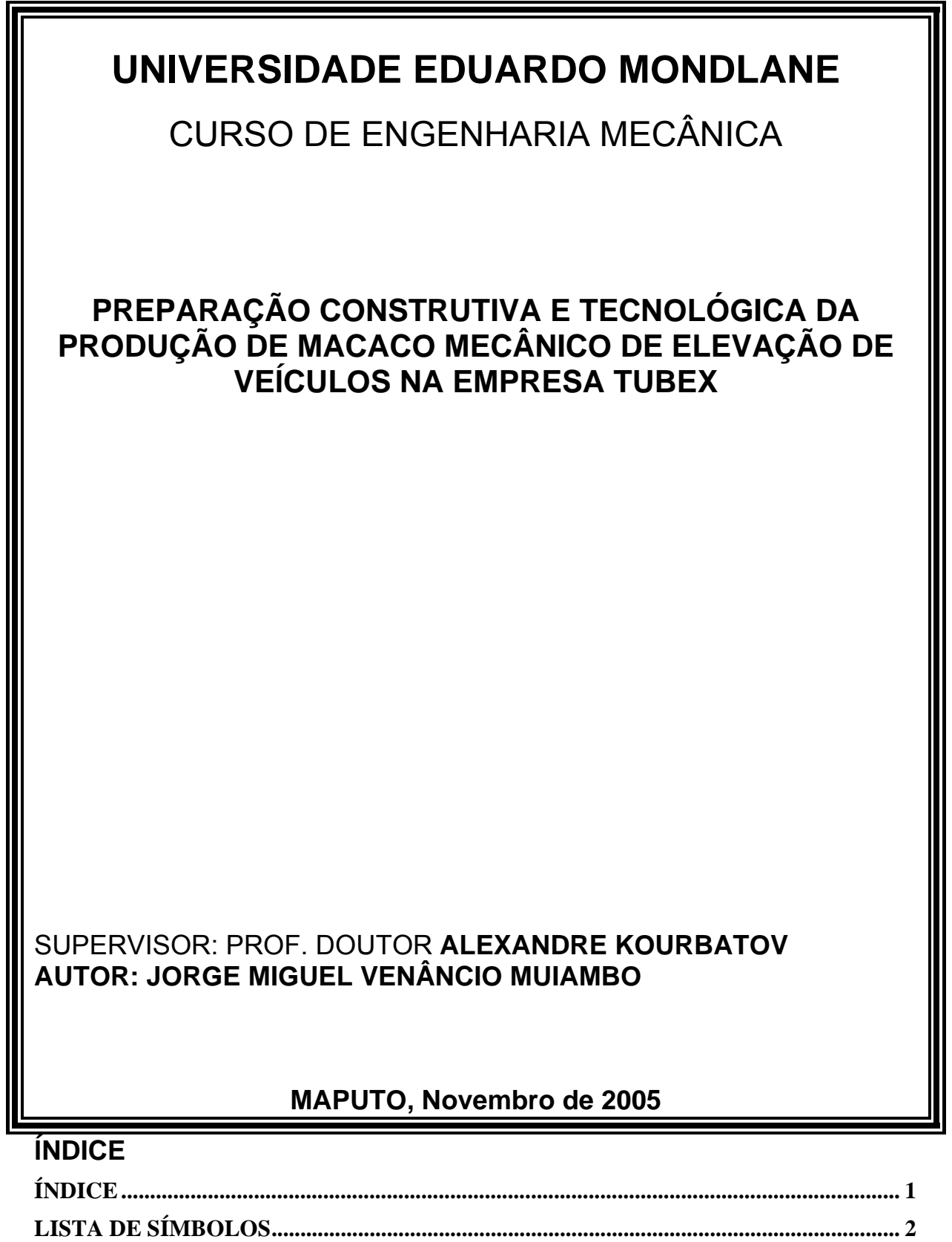

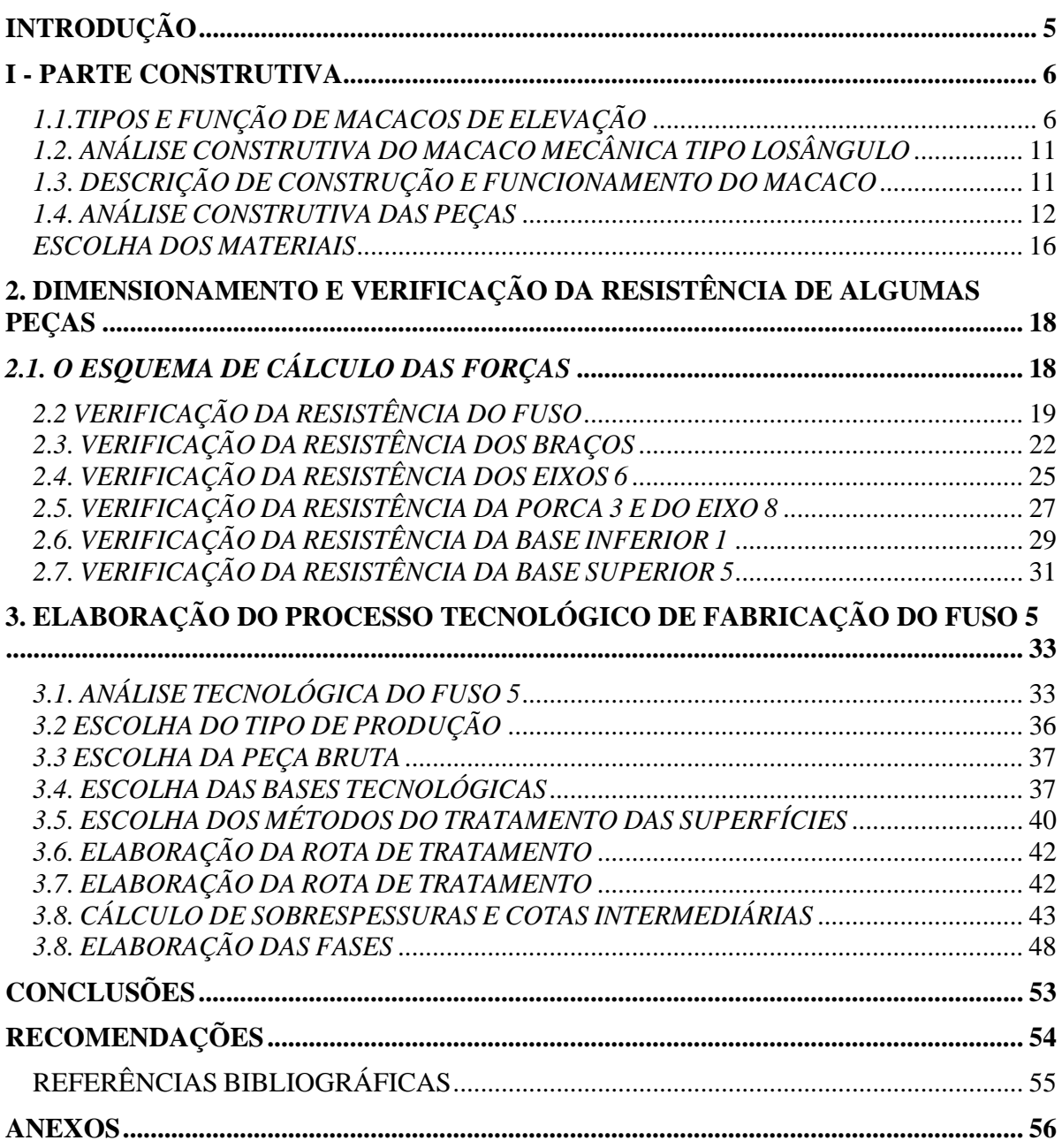

# **LISTA DE SÍMBOLOS**

A- área da secção transversal, mm<sup>2</sup>;

Cm-coeficiente para o cálculo do momento de corte que toma em conta o método de tratamento e propriedades do material a trabalhar e da ferramenta;

C<sub>cs</sub>-coeficiente de correcção do avanço:

Cv-coeficiente para o cálculo da velocidade de corte que toma em conta as propriedades do material;

 $C_{pz}$ ,  $x_{pz}$ ,  $y_{pz}$  n<sub>pz</sub>- coeficientes e expoentes para o cálculo dos componentes da força de corte;

 $\Delta_{c}$ -curvatura específica;

E - módulo de elasticidade, MPa;

e- espessura do material, mm;

*ei* - desvio inferior, mm;

*es*- desvio superior, mm;

 $\varepsilon$ <sub>a</sub>-defeito de aperto,  $\mu$ m;

εc-defeito de colocação, µm;

εd-defeito de dispositivo, µm;

 $\epsilon_{p}$ -defeito de posicionamento µm;

Fex- força de extracção, N;

 $F_{p}$ - força do cabeçote, N;

F1- Força de compressão máxima no macaco, N;

F2- Força axial máxima do macaco, N;

i- raio de giração, mm;

I- momento de inércia da secção considerada, mm<sup>4</sup>;

Kv- coeficiente de correcção da velocidade de corte;

Kc- coeficiente que toma em conta o tipo de operações realizadas;

Kum- coeficiente de uso de material;

Ku- coeficiente de unificação;

 $K<sub>Im</sub>$ -coeficiente de correcção da duração da ferramenta em função do número de máquinas que serve um operário;

K<sub>Tf</sub>- coeficiente de correcção da duração da ferramenta em função do número de ferramentas que cortam em simultâneo;

K<sub>spt</sub>- coeficiente de superfícies que necessitam de usinagem mecânica;

K<sub>av</sub>- coeficiente de correcção da velocidade de corte em função das dimensões do cabo da ferramenta;

K<sub>p</sub>- coeficiente de correcção da força de corte;

K<sub>df</sub>- coeficiente de correcção da força de corte que toma em conta o nível de desgaste da ferramenta;

Kesv- coeficiente de correcção da velocidade de corte em função do estado da camada da superfície;

K<sub>mfv</sub>- coeficiente de correcção da velocidade de corte em função do material da ferramenta;

K<sub>mp</sub>- coeficiente de correcção da força de corte em função das propriedades fisicas e mecânicas do material a trabalhar;

K<sub>mtv</sub>- coeficiente de correcção da velocidade de corte em função do método de tratamento;

K<sub>mv</sub>- coeficiente de correcção da velocidade de corte em função do limite de resistência e das propriedades do material a trabalhar;

 $K_{n}$ - coeficiente de normalização;

 $K_{rv}$ ,  $K_{\varphi 1v}$ ,  $K_{\varphi}$   $\vee$  – coeficientes de correcção da velocidade de corte em função da geometria da parte cortante da ferramenta;

 $K_{\varphi}$  p,  $K_{\varphi}$ ,  $K_{\varphi}$ ,  $K_{\varphi}$ - coeficientes de correcção da força de corte em função da geometria da parte cortante da ferramenta;

L- comprimento, mm;

mf- expoente de correcção da velocidade de corte que toma em conta a duração da ferramenta de corte;

 $n_c$ - frequência de rotação, rpm;

ni- quantidade de superfícies com mesmo grau de tolerância;

n<sub>y</sub>- expoente de correcção da velocidade de corte que toma em conta as propriedades do material a trabalhar;

 $N_{ts}$ - número total de superfícies;

N<sub>su</sub>- número de superfícies; unificadas;

N<sub>sn</sub>- número de superfícies normalizadas:

N<sub>c</sub>- potência de corte, kW;

P- Força de corte, N

 $P_{z}$ - força de corte tangencial no torneamento, N;

Q<sub>pi</sub>- grau de tolerância da i-esima superfície;

Q<sub>pm</sub>- grau de tolerância média das dimensões;

r- raio de curvatura, mm;

S- coeficiente de segurança;

S1-tem em conta a homogeneidade, propriedades mecânicas, defeitos internos;

S<sub>2</sub>-para elementos de grande responsabilidade;

S3-para baixa precisão de cálculo e elevada resistência;

r<sub>bic</sub>- raio do bico da parte cortante da ferramenta, mm;

 $R<sub>zm</sub>$ - altura das irregularidades médias das superfícies das peças,  $\mu$ m;

Rzi- altura das irregularidades da i-esima superfície, μm;

 $\rho$ -defeito no espaço, µm;

 $\rho_c$ - defeito de curvatura, µm;

 $\rho_{\text{des}}$ -defeito de deslocamento, µm;

 $\rho_{\text{exc}}$ - defeito de excentricidade, µm;

S- área da secção considerada, mm $2$ ;

S<sub>vc</sub>- avanço corrigido, mm/v;

Sv- avanço, mm/v;

t- profundidade de corte, mm;

T<sub>e</sub>- período de resistência ou duração da ferramenta, min;

V<sub>c</sub>- velocidade de corte, m/min;

 $V_{cr}$ - velocidade de corte real, m/min;

xv- expoente que toma em conta a influência da profundidade de corte na velocidade de corte;

yv- expoente que toma em conta a influência do avanço na velocidade de corte;

α- ângulo de folga;

β- ângulo de afiação ou de cunha;

βmin- ângulo mínimo de funcionamento do macaco;

λ- ângulo de inclinação da aresta cortante principal;

γ- ângulo de saída da apara;

ϕ- ângulo de posição principal;

ϕ²- ângulo de posição auxiliar;

ψ-ângulo de subida da rosca;

ρ-ângulo de atrito da rosca;

σe-Tensão de escoamento, MPa;

σeq- Tensão equivalente, MPa;

σenc-Tensão de encurvadura, MPa;

[σ]-Tensão admissível, MPa;

σc- pressão de contacto do material, MPa;

 $\tau_{c}$ - resistência ao corte do material, MPa;

τ<sub>τ-</sub> tensão de torção, MPa;

σr- limite de rotura, MPa;

 $Z_{\text{min}}$  - sobrespessura mínima, µm;

### **INTRODUÇÃO**

O presente trabalho tem em vista a preparação construtiva e tecnológica da produção de um macaco mecânico de elevação que permita fazer levantar um veículo ligeiro

com o esforço humano, quando se pretende fazer a mudança da roda basicamente, ou encontrar um espaço aceitável por baixo do veículo para fazer as reparações.

O presente trabalho interessou a empresa TUBEX, localizada na província de Maputo, Avenida das Indústrias n. º 748 Machava. A TUBEX é uma empresa de capital 100% nacional, fundada em 1995, num contexto de mercado que em nada se assemelha ao actual. Por altura da realização dos estudos de viabilidade para a criação desta empresa, Moçambique era membro do mercado comum da África Austral e Oriental (COMESA), que à partida assegurava a livre circulação ( sem encargos aduaneiros no destino) dos produtos da empresa por todos os estados membros.

Em geral, e considerando a fase de crescimento da economia moçambicana, tanto o ambiente contextual como o específico apresenta como necessária uma restruturação da actividade, para fileiras com mais criação de valor como o caso desta preparação construtiva e tecnológica que poderá servir para a produção do Macaco de elevação de veículos, por um lado, como para a produção de muitos outros utensílios que poderão ser usados em diversas áreas de actividade, contrariamente ao que tem sido nos últimos anos em que o produto dominante tem sido a prestação de serviço metalo-mecânico para a Mozal.

A TUBEX, é uma sociedade por quotas, com um capital social de 15.000.000 contos, com cerca de 30 trabalhadores. O seu principal ramo de actividade é o dos sistemas de escape, estruturas metálicas e trabalhos de consumíveis para Mozal.

Para a efectivação deste projecto a empresa conta com uma prensa excêntrica de 160 toneladas e outras duas com 80 toneladas, um torno paralelo, uma fresadora e muitas outras máquinas que possam permitir a produção do macaco mecânico de elevação de veículos.

A preparação construtiva e tecnológica da produção deste macaco terá operações complexas desde o cálculo de resistência até ao projecto construtivo envolvendo operações de corte, máquinas ferramentas e soldadura.

Os materiais serão escolhidos de acordo com a realidade objectiva e o trabalho tem como objectivo a aplicação prática dos conhecimentos adquiridos durante o curso de engenharia mecânica no ramo de Construção Mecânica.

### **I - PARTE CONSTRUTIVA**

### *1.1.TIPOS E FUNÇÃO DE MACACOS DE ELEVAÇÃO*

Os macacos de elevação, também designados unidades de levantamento, (fig.1) servem para o controle de movimentos de elevação, abaixamento, avanço e inclinação em carros de mesas e cabeçotes de máquinas ferramentas, especiais ou de série, bem como para movimentos horizontais ou verticais em máquinas e equipamentos de aplicação generalizada, capacidade de 0,5 até 250 toneladas.

Utilizam fusos de rosca trapezoidal, rectangular ou de esferas e proporcionam partidas suaves, posicionamento preciso, alto rendimento e velocidades de actuação.

Trabalham em qualquer posição e admitem motorização eléctrica, pneumática, hidráulica, accionamento manual, por meio de manivela.

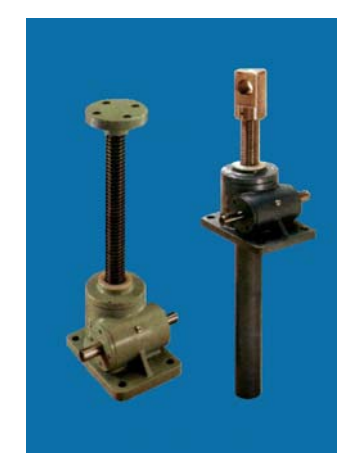

Fig.1.Unidades de levantamento

Os macacos mecânicos estão muito difundidos: existem macacos mecânicos do tipo Jacaré, (fig.2) que são próprios para oficinas mecânicas, funilaria e pintura, borracharias, casas de pneus, concessionárias e lojas de acessórios.

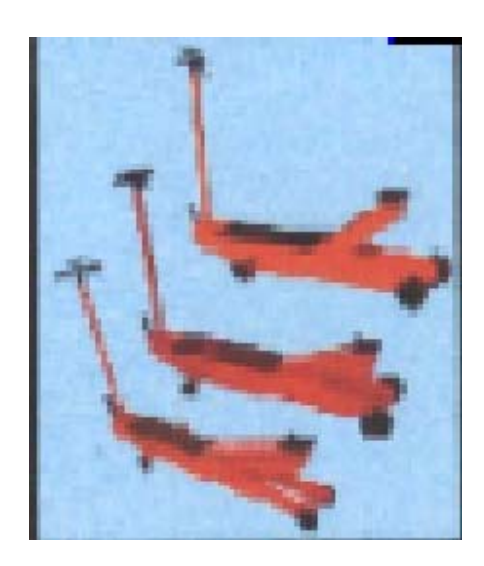

#### Fig.2. Macaco do tipo Jacaré

Um outro macaco mecânico com outra construção é o macaco do tipo garrafa (fig.3) que é fabricado em vários tamanhos e capacidades variadas. Elevação através de um pistão hidráulico e um fuso de rosca de ajuste manual para aproximação da carga.

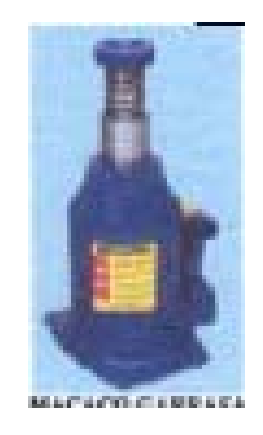

Fig.3. Macaco do tipo garrafa

O macaco mecânico do tipo garrafa tem uma outra versão com catraca (fig.4) de 15, 25, 35, 50 e 100 toneladas de capacidade.

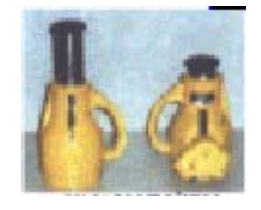

Fig.4. Macaco mecânico do tipo garrafa de catraca

Os macacos referidos são fundamentalmente produzidos para cargas muito elevadas, cujo princípio baseia-se no funcionamento de parafuso e porca e podem ser usados para cargas reduzidas, habitualmente para automóveis ligeiros com capacidades até 2 toneladas. Esses macacos podem ser do tipo losângulo (fig.5;6), tipo Y e outros.

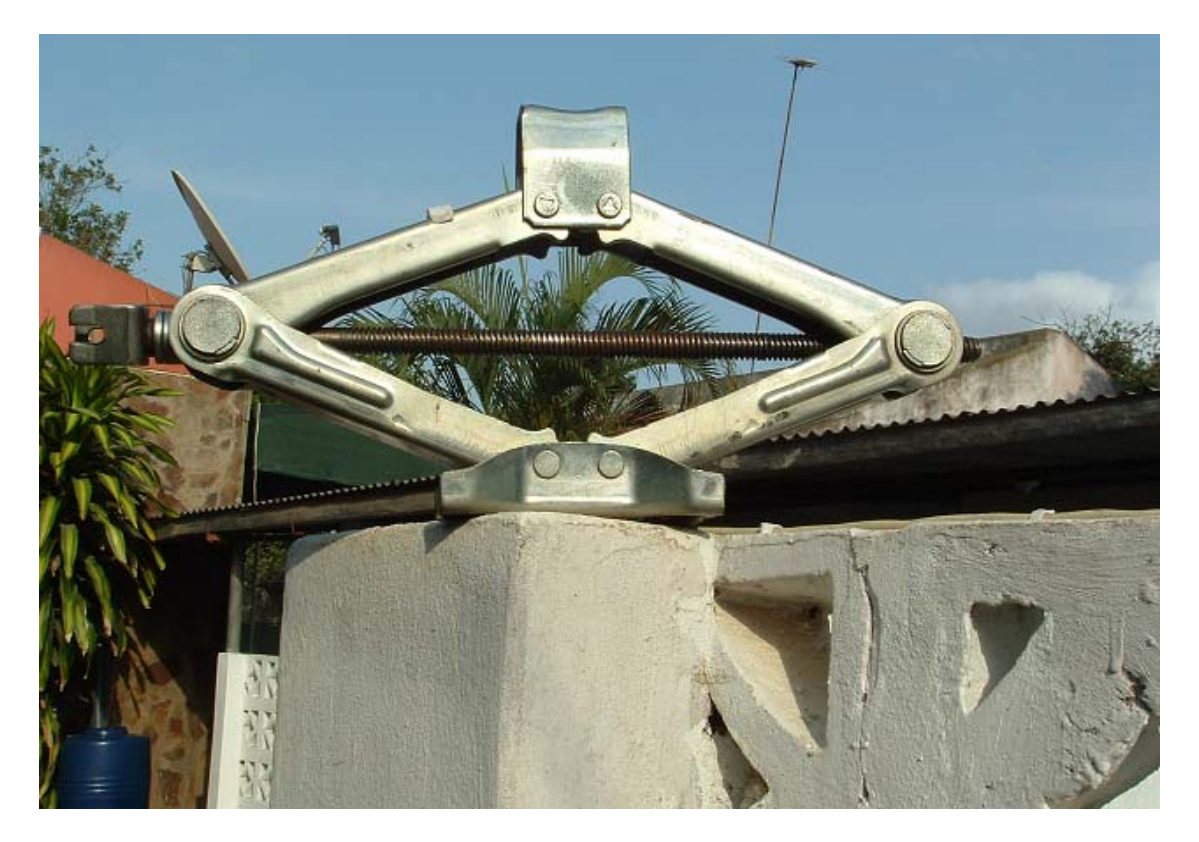

Fig.5. Macaco mecânico do tipo losângulo para carrinhas

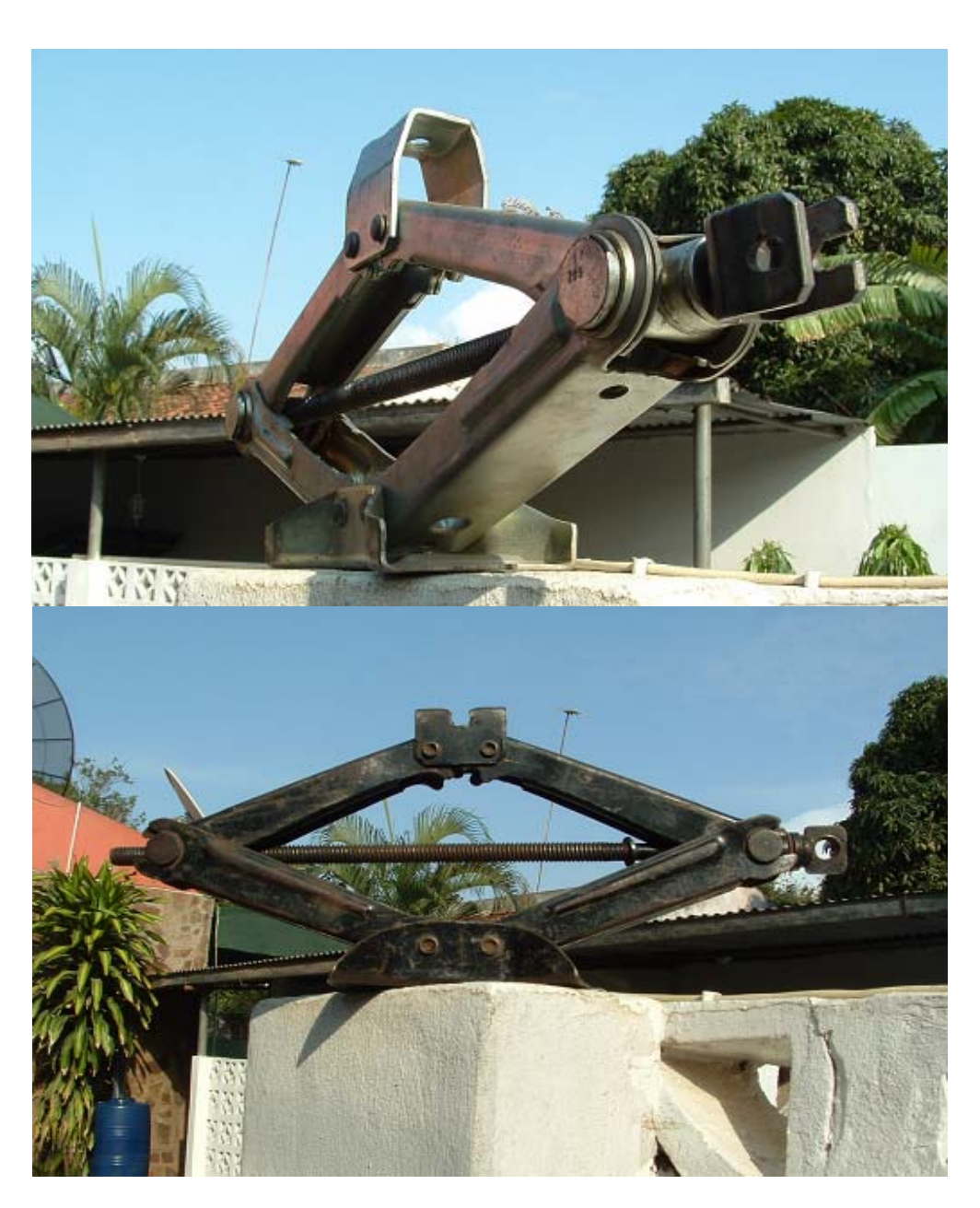

Fig.6 e 7. Macacos mecânicos do tipo losângulo

### *1.2. ANÁLISE CONSTRUTIVA DO MACACO MECÂNICA TIPO LOSÂNGULO*

De diferentes construções de macacos mecânicos foi escolhido o macaco mecânico em forma de losângulo cujo princípio de funcionamento é o de parafuso e porca, que desde 1999, vêm sendo parte dos acessórios dos veículos automóveis, mas com um sector dentado na extremidade dos braços inferiores e braços superiores.

São macacos muitos leves, fáceis de manusear e muito baratos (Fig. 5). Usam um sector dentado nas extremidades dos braços superiores e inferiores para permitir um levantamento paralelo e não permitem inclinações durante o levantamento das cargas porque os apoios levam dois eixos (rebites) em baixo e em cima 2 e 8, respectivamente (fig.8), que garantem a estabilidade e segurança.

Existem macacos mecânicos desta construção (fig.5), para diferentes cargas nomeadamente: 650 kg, 800 kg,1000 kg, 1200 kg, 1400 kg e mais. O macaco em causa é o de 800 kg cuja construção pretende-se melhorar fazendo o sector dentado na extremidade dos braços inferiores e superiores como uma única peça e um furo para articular com os eixos 4 e 10, veja anexo 2 ( desenho de conjunto), em vez de terminarem em forma de garfo que é outra versão dos macacos do tipo losângulo.

### *1.3. DESCRIÇÃO DE CONSTRUÇÃO E FUNCIONAMENTO DO MACACO*

Pretende-se fazer a preparação construtiva e tecnológica para a produção de um macaco mecânico que tenha capacidade de elevar através da força humana uma carga de cerca de 8 kN (fig.8).

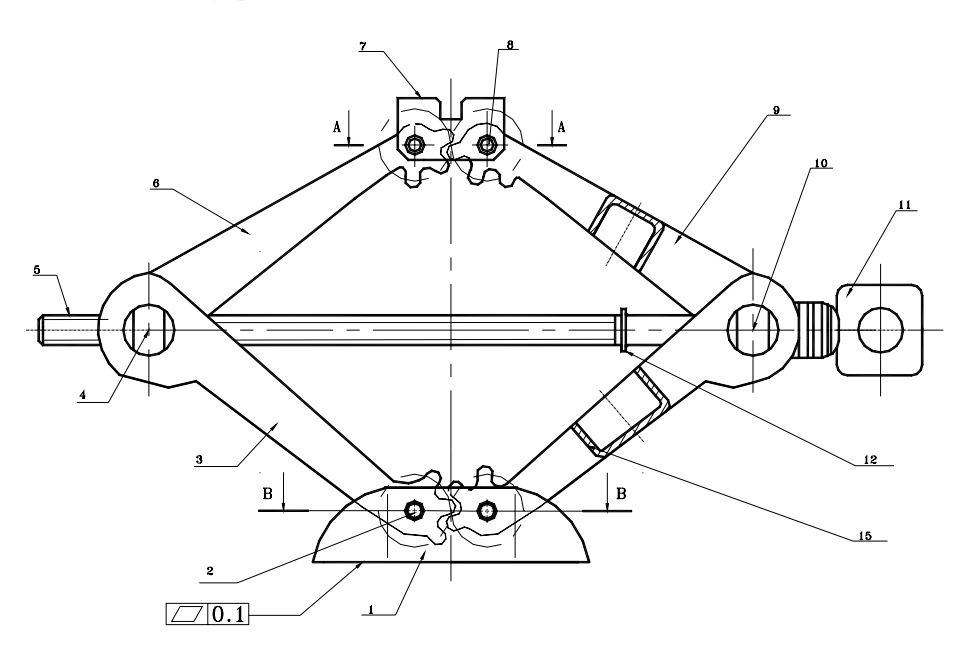

Fig.8.Vista geral do macaco mecânico

Este deverá estar preparado para funcionar em terrenos pavimentados e arenosos pois a mudança do pneu ocorre por vezes em situações difíceis.

O macaco deverá ter uma parte para encaixar na chaparia do veículo, por baixo de modo a evitar que este escorregue durante o funcionamento.

Este macaco é constituído por uma base de apoio inferior 1 e apoio superior 7 que se encosta no veículo que se pretende levantar. Estas bases estão ligadas a braços 3,15 e 6, 9 de secção em "U" que por sua vez se articulam na ponta do losângulo em dois eixos 4 e 10. Os eixos têm furos um dos quais 4, é roscado e forma o par cinemático com o fuso 5, que realiza a subida ou descida do apoio superior 7. O fuso 5, que passa por eixos 4 e 10, está ligado a uma chapa, olhal 11, com orifício em uma das extremidades que permite encaixar a alavanca para operar com o macaco. Os braços 3, 15 e 6, 9 têm um sector dentado, reforçado pela chapa 16, numa das extremidades que faz o engrenamento para permitir o deslocamento sincronizado seguro e paralelo dos braços.

Para reduzir o esforço humano no fuso 5, está montado um rolamento axial de esferas de escora simples 13.

O macaco funciona do seguinte modo: primeiro é preciso calçar o veículo a ser levantado, para evitar que este desloque durante o processo de levantamento. Para realizar a mudança do pneu, é preciso aliviar as porcas do pneu do veículo antes de o levantar. Encaixa-se o apoio superior 7 do macaco em lugar apropriado do veículo, de forma a encaixar a chaparia na reentrância deste, gira-se no sentido horário, com uma manivela instalada no olhal 11, até a base inferior 1 encostar no solo. Depois, continua-se a girar o fuso 5, provocando a subida simultânea dos braços 3, 15 e 6, 9 por acção do par cinemático do fuso 5 e a porca 4, até atingir a altura desejada. Uma vez atingida a altura desejada, realiza-se a operação de troca do pneu, depois se volta a girar o fuso 5, no sentido anti-horário até o pneu tocar no solo e terminar a pressão do veículo sobre o macaco.

### *1.4. ANÁLISE CONSTRUTIVA DAS PEÇAS*

**Apoio inferior (fig.9)**- a construção do apoio inferior 1, e suas superfícies estão apresentadas na (fig.9).

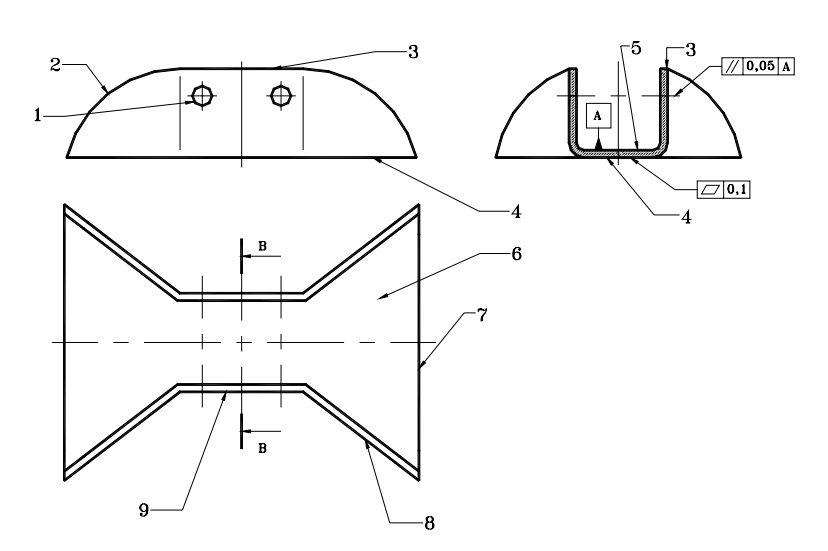

Fig. 9. Base inferior do macaco

As superfícies mais importantes do apoio inferior são os furos passantes 1 e a superfície 5. Estes furos destinam-se a montagem dos braços inferiores 2, através de eixos 6 , e têm diâmetro de 8 mm, os diâmetros destes furos podem ser feitas com 12º grau de tolerância porque têm pequena influência no funcionamento. As disposições destes furos podem ser feitas com ±IT14/2, porque não tem nenhuma influência no funcionamento, são dimensões incertas.

Os eixos dos furos devem ser paralelos a superfície 5, para garantir a centragem dos braços inferiores 2. O desvio admissível da base do apoio inferior, superfície 4, não pode superar a 0,1 mm.

A superfície 5, garante o alojamento dos braços 2, quando está na posição de descanso e suportam a carga do macaco durante o funcionamento.

A rugosidade dos furos passantes pode ser Ra 2,5 μm, para reduzir o atrito entre o furo passante 1 e o eixo 6.

A superfície 6, não sofre nenhum tratamento adicional depois da chapa ter sido obtida por laminagem a quente, ela tem rugosidade Rz 80.

As superfícies 2, 3, e 7, podem ser feitas com rugosidade Rz 40 μm, porque não sofrem atrito no funcionamento, mas recebem tratamento.

As superfícies 4, e 6, podem ser feitas com rugosidade Rz80 μm, porque não sofrem atrito no funcionamento e não recebem tratamento.

As superfícies boleadas 2, 3 e 7 destinam-se a eliminar cantos agudos. As dimensões externas destas superfícies podem ser feitas com classe de tolerância h14, as dimensões internas com classe de tolerância H14 e outras dimensões com desvios ±IT14/2, pois não tem nenhuma influência no funcionamento.

Os parâmetros destas superfícies estão apresentados na tabela 1.

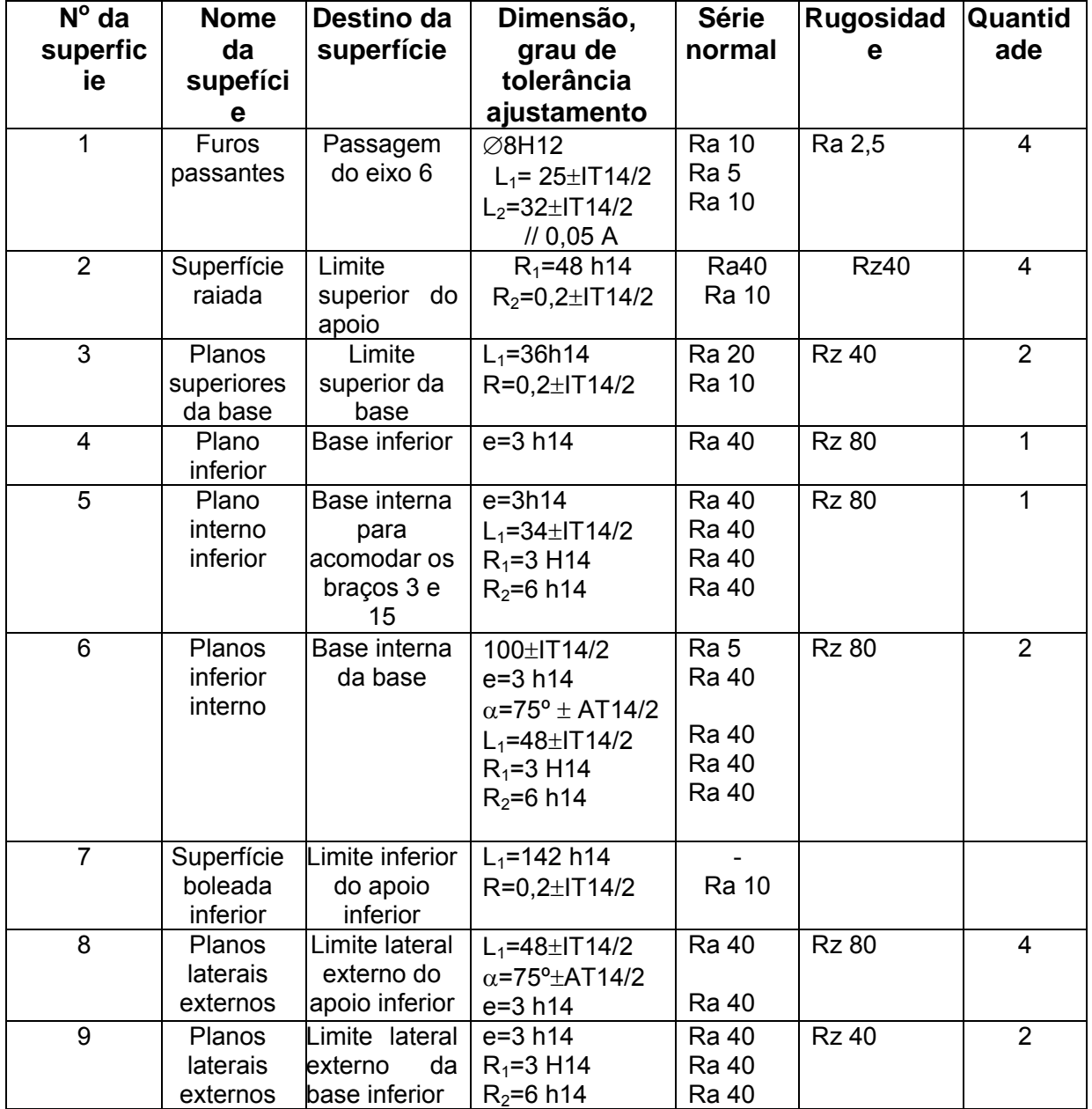

Tabela 1. Parâmetros das superfícies da base inferior 1.

### **Fuso 5 (Fig.10)**

A construção do fuso 5 e suas superfícies estão apresentadas na figura 10.

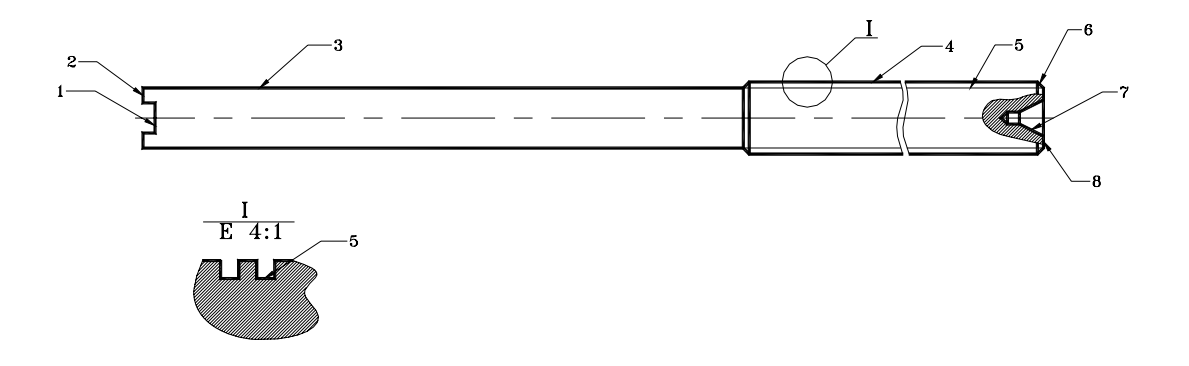

#### Fig.10.Fuso 5 e suas superfícies

As superfícies mais importantes do fuso 5, são a ranhura 1, a superfície cilíndrica externa 3 e a rosca externa 5. A ranhura serve para ligar o Olhal 11 (fig.8), ao fuso 5, através de soldadura de arco eléctrico, tem a largura de 5 mm, a parte cilíndrica 3, entra no eixo 10, (fig.8) tem diâmetro 11 mm. A rosca externa 5, destina-se a conjugar-se com a rosca interna do eixo 3 , (fig.8), tem diâmetro externo 12 e diâmetro interno 9 e passo de 3 mm. A rosca do fuso pode ser feita com 10º de tolerância, porque tem pequena influência no funcionamento o passo pode ser feito com desvios ±IT10/2. O diâmetros do cilindro externo 3 pode ser feito com 12º grau de tolerância porque tem pequena influência no funcionamento.

O chanfro 6, destina-se a facilitar a entrada do fuso 5, na porca (eixo 4), (fig.8). As restantes superfícies são livres, as suas dimensões externas podem ser feitas com classe de tolerância h14, as dimensões internas com classe de tolerância H14 e outras dimensões com desvios ±IT14/2, pois não tem nenhuma influência no funcionamento.

Os parâmetros de todas as superfícies do fuso 5, estão apresentados na tabela 2.

| Número<br>da<br>superfície | Nome da<br>superfície | Destino da<br>superfície                                | Dimensão,<br>grau de<br>tolerância<br>ajustamento                                | <b>Série</b><br>normal                                                       | <b>Rugosidad</b><br>е | Quantida<br>de |
|----------------------------|-----------------------|---------------------------------------------------------|----------------------------------------------------------------------------------|------------------------------------------------------------------------------|-----------------------|----------------|
| 1                          | Ranhura               | Soldar o Olhal                                          | $h=2$ IT14/2<br>$b = 5$ IT14/2<br>r=0,5 IT14/2                                   | <b>Ra 10</b><br><b>Ra 10</b><br><b>Ra 10</b>                                 | <b>Rz 40</b>          | 1              |
| $\overline{2}$             | Face                  | Colocação do<br>Olhal                                   | L=400h14                                                                         | Ra <sub>5</sub>                                                              | <b>Rz40</b>           | 1              |
| 3                          | Cilindro<br>externo   | Conjugar<br>com<br>o eixo 10                            | <b>⊘11h12</b><br>L=300± IT14/2<br>$\alpha$ =45° $\pm$ AT14/2                     | <b>Ra 40</b><br>Ra <sub>5</sub>                                              | Ra 2,5                | $\mathbf{1}$   |
| $\overline{4}$             | Cilindro<br>externo   | Limite externo<br>da rosca<br>externa 5                 | ∅12h10<br>L=300± IT10/2                                                          |                                                                              | Ra 2,5                | 1              |
| $\overline{5}$             | Rosca<br>externa      | Para<br>deslocamento<br>do fuso                         | ∅12g10<br>∅9g10<br>$P = 3 \pm 1710/2$<br>L=300± IT14/2<br>$R=0,2\pm$ IT14/2      | <b>Ra 10</b><br><b>Ra 40</b><br><b>Ra 40</b><br><b>Ra 40</b><br><b>Ra 10</b> | Ra 2,5                | 1              |
| $6\phantom{1}$             | Chanfro               | Facilitar a<br>conjugação<br>com a porca                | $L=1\pm1$ T14/2<br>$\alpha$ =45° $\pm$ AT14/2                                    | Ra <sub>5</sub>                                                              | <b>Rz 40</b>          | 1              |
| $\overline{7}$             | Furo de<br>centragem  | Para aumentar<br>a rigidez do<br>sistema<br>tecnológico | <b>⊘6H14</b><br><b>Ø2H14</b><br>$L = 6 \pm 1714/2$<br>$\alpha$ =60° $\pm$ AT14/2 | <b>Ra 40</b><br><b>Ra 10</b><br><b>Ra 40</b>                                 | <b>Rz40</b>           | 1              |
| 8                          | Face                  | Limite do fuso                                          | L=400h14                                                                         | Ra <sub>5</sub>                                                              | <b>Rz40</b>           | $\mathbf{1}$   |

Tabela 2. Parâmetros das superfícies do fuso 5

### *ESCOLHA DOS MATERIAIS*

A escolha dos materiais será feita com base nas peças referenciadas na fig. 8. Durante o funcionamento do macaco a base inferior 1, a base superior 7, são submetidos a esmagamento, compressão e flambagem, têm a secção transversal em forma de "U". O esmagamento verifica-se nos furos passantes por onde passam os eixos 2 e 8, sofrem também desgaste devido ao atrito, pois entram em contacto com os eixos que também estabelecem a articulação com os braços inferiores e superiores 3, 6 e 9, 15 respectivamente. O fuso 5, é submetido principalmente às tensões de tracção e torção mas as suas superfícies entram em contacto com outras superfícies que sofrem desgaste devido ao atrito.

Os braços inferiores 3, 15 e 9, 15, sofrem compressão e flambagem, articulam-se com os eixos 4 (porca) e eixo 10, que durante a rotação do olhal 11, é pressionado pela anilha 14 e o rolamento 13.

Os eixos 2, 4, 8 e 10, sofrem desgaste devido ao atrito e os eixos 4 e 10, também sofrem flexão e cisalhamento. O macaco funciona a temperatura ambiente normal, num meio aberto, não há existência de choques, é susceptível de existirem líquidos corrosivos pois o solo pode ser húmido. A rosca externa do fuso e a rosca interna do eixo 4 (porca), são lubrificados por meio de massa consistente ou óleo.

Para a protecção contra a corrosão pois, o macaco pode ser usado durante a chuva, o macaco é revestido por meio de esmalte XC 710, preto segundo GOST 9355-60, excepto a rosca.

Em função das condições de funcionamento, para a construção do macaco é viável o emprego do aço  $C_T$ 3 para construção da base inferior 1, base superior 7, braços inferiores 3 e 15, braços superiores 6 e 9, pois segundo Gulháev [1], estes aços são obtidos por laminagem a quente e pertencem ao grupo A, (norma técnica GOST 380- 71), que garantem as propriedades mecânicas necessárias, são usadas normalmente para o fabrico de estruturas de construção nomeadamente o aço  $C_T3$ , em forma de chapa de 3 mm de espessura, que pode ser usada para a base inferior 1 e base superior 7, enquanto os braços inferiores 3 e 15, braços superiores 6 e 9, podem ser feitos da mesma chapa com 2 mm de espessura.

Para construção do fuso 5, o eixo 4 e o eixo 10, pode ser usado o aço 35 X ΓCA, depois da têmpera e revenimento médio.

O aço 45, pode ser usado para construção da anilhas 12 e 14, eixos 2 e , porque o material tem elevada resistência e é usado também para o fabrico de eixos, veios e parafusos, também pode ser temperado e revenido.

As peças a serem temperadas serem temperadas são o fuso 5, os eixos 4 e 10, pois devem possuir uma dureza suficiente que permite aumentar a tensão de roptura, a tensão de escoamento e resistência ao desgaste.

O aço  $MC_T$ 4 GOST 380-71, pode ser usado para a construção do olhal 11, pois tem baixo ter de carbono e facilmente pode ser soldado na extremidade do fuso 5. è um aço carbono ordinário, fornecido laminado a quente e pode ser usado para barras de diferentes secções, vigas, chapas, tubos, etc, [1].

Assim o material escolhido tem as seguintes características:

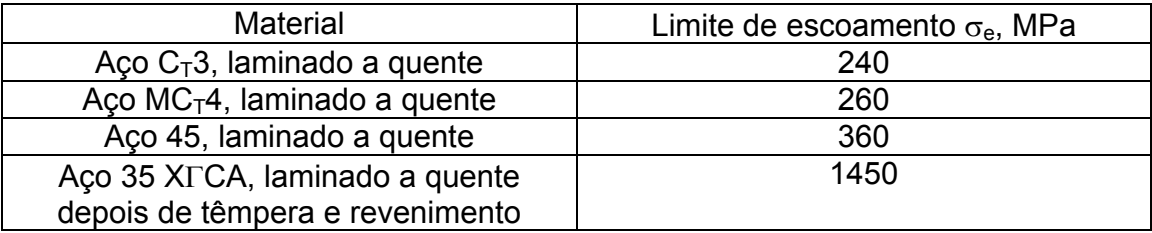

#### Tabela 3. Materiais usados no fabrico do macaco

### **2. DIMENSIONAMENTO E VERIFICAÇÃO DA RESISTÊNCIA DE ALGUMAS PEÇAS**

### *2.1. O ESQUEMA DE CÁLCULO DAS FORÇAS*

O esquema de cálculo das forças está apresentado na figura 11.

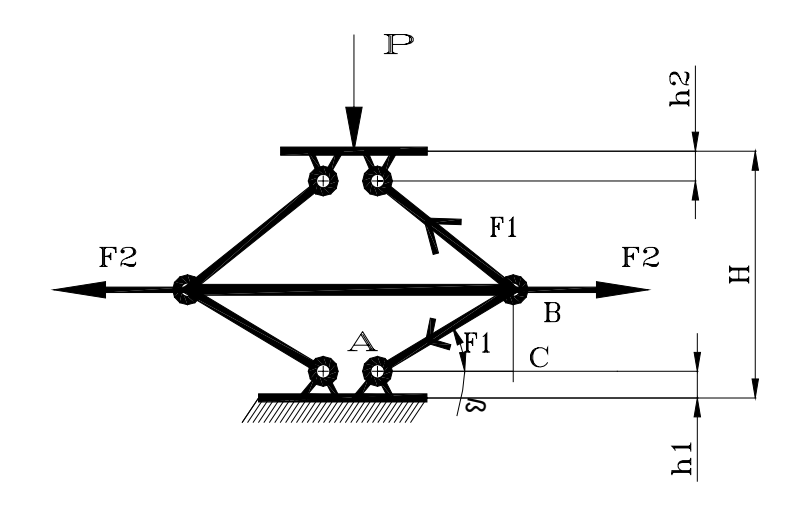

Fig.11. Esquema de cálculo das forças

Dados:

AB=164 mm; h<sub>1</sub>=25 mm; h<sub>2</sub>=15 mm

$$
BC_{\min} = \frac{H_{\min} - h_1 - h_2}{2}
$$
 (1)

H<sub>mín</sub> é a altura mínima do funcionamento do macaco, isto é, distância mínima do solo até o bordo inferior do automóvel. Os veículos ligeiros geralmente têm uma altura mínima de cerca de 200 a 220 mm e quando a roda está vazia podem baixar a sua altura para 150 a 170 mm de altura, sendo estas alturas consideradas de trabalho e apropriadas para o funcionamento do macaco. Então  $H_{min}$ = 150 mm

$$
Daí segundo a fórmula 1: \qquad BC_{min} = \frac{150 - 25 - 15}{2} = 55 \text{ mm}
$$

Do triângulo ABC da figura 11:

$$
sen\beta = \frac{BC}{AB}
$$

$$
\beta = \arcsin \frac{BC}{AB} \tag{2}
$$

Com a fórmula 2, calculámos o ângulo mínimo:  $\beta = \arcsin \frac{55}{164} = 19{,}59^{\circ}$ 

 $\beta = 20^\circ$ 

βmin, é o ângulo mínimo de funcionamento do macaco, é igual a 20º.

O macaco mecânico em estudo tem uma capacidade de carga de 8 kN e todas as análises são feitas a partir deste valor de carga.

Da fig. 11, elaboramos as equações de equilíbrio do braço superior para o cálculo da força que actua no braço.

$$
\sum Fy = 0
$$
  
- $P/2 + F_1 \cdot \text{sen}\beta = 0$   
20aí:  

$$
F_1 = \frac{P}{2 \cdot \text{sen}\beta}
$$
 (3)

 $\overline{D}$ 

Da fórmula 3, vê-se que a força máxima aparece quando β é mínimo

$$
F_{1max} = \frac{P}{2 \cdot sen\beta_{min}} = \frac{8000}{2 \cdot sen20^{\circ}} = 11695 \text{ N}
$$

Para o eixo X teremos a seguinte equação:

$$
\sum Fx = 0
$$
  
-2 \cdot F<sub>1</sub> \cdot cos \beta + F<sub>2</sub> = 0  
Daí:  

$$
F_2 = 2 \cdot F_1 \cdot cos \beta
$$

$$
F_{2m\acute{a}x} = 2 \cdot F_{1m\acute{a}x} \cdot \cos \beta_{m\acute{m}}
$$
 (4)

Segundo a fórmula 4 calculamos a força axial máxima:

$$
F_{2m\acute{a}x} = 2.11695 \text{.} \cos 20^{\circ} = 21979 \text{ N}
$$

A carga axial máxima no fuso 4, é de **21979 N**, no início do levantamento. Os braços sofrem compressão e a carga máxima de compressão é de **11695 N**, nas condições anteriormente mencionadas.

### *2.2 VERIFICAÇÃO DA RESISTÊNCIA DO FUSO*

O fuso 5, sofre tensões de tracção e torção. O esquema de cálculo da resistência do fuso 5, está apresentado na fig. 12, abaixo apresentada.

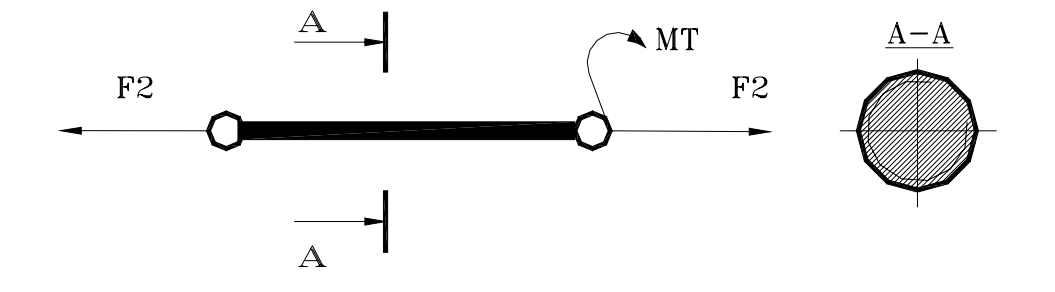

Fig.12. Esquema de cálculo da resistência do fuso 5

O fuso 5 sofre as tensões de tracção e torção. Escolhemos o diâmetro nominal da rosca rectangular,  $d_n=12$  mm, diâmetro médio  $d_m=10,5$ , diâmetro interno  $d_1=9$  mm e o passo P=3.

Escolhemos para o fuso 5, o aço 35 XΓCA que tem  $\sigma_r$ =1850 MPa e  $\sigma_e$ = 1450 MPa. Para se obter esta propriedade faz-se têmpera até 850 a 880 ºC, em óleo e revenimento médio de 500 ºC.

A condição de resistência neste caso é dada por:

$$
\sigma_{eq} = \sqrt{\sigma_T^2 + 4 \cdot \tau_T^2} \leq [\sigma]
$$
\n(5)

onde: σ<sub>eq</sub> - tensão equivalente; σ<sub>τ</sub> - tensão de tracção; τ<sub>τ</sub> - tensão de torção  $[\sigma]$ - tensão admissível

A tensão de tracção calcula-se pela fórmula:

$$
\sigma_T = \frac{4F_2}{\pi \cdot d_1^2} \tag{6}
$$

onde: F<sub>2</sub> é a força axial máxima que actua no fuso; d1-é o diâmetro interno do fuso.

Então da fórmula 6:  $\sigma_T = \frac{4 \cdot 21979}{3,14 \cdot 9^2}$ ⋅  $\sigma_T = \frac{4.21979}{3.14 \cdot 0^2}$  = 346 MPa

A tensão de torção calcula-se pela fórmula:

$$
\tau_T = \frac{16M_T}{\pi \cdot d_1^3} \tag{7}
$$

 $onde: M_T = M_1 + M_2$  (8)

M<sub>1</sub>- momento de atrito da rosca; M<sub>2</sub>- é o somatório de outros momentos que podem actuar no fuso, mas o uso do rolamento 11, na extremidade do fuso, permite tomar  $M_2 \approx 0$ .

O momento de atrito da rosca calcula-se da seguinte forma:

$$
M_{1=} F * r_m * tg \left( \psi + \rho \right) \tag{9}
$$

Onde: rm- é o raio médio; Ψ- ângulo de subida da rosca; ρ- é o ângulo de atrito O ângulo de subida da rosca determina-se pela fórmula :

$$
\psi = \arctg \frac{P}{\pi \cdot d_m} \tag{10}
$$

Então segundo a fórmula 10:  $\psi = \arctg \frac{3}{3,14 \cdot 10,5} = 5,19^{\circ}$ 

O ângulo de atrito ρ calcula-se da seguinte forma:

$$
\rho = \arctg f \tag{11}
$$

Onde ƒ é o coeficiente de atrito.

Para aços com rugosidade Ra 2,5  $\mu$ m, toma-se  $f = 0,12$ , assim de acordo com a fórmula (11), ρ=artg(0,12)= 6,8º.

Para a auto frenagem  $w \le \rho$  (12)

Segundo a condição 12, a auto frenagem é garantida, pois  $\psi$ = 5,19  $\leq \rho$ =6,8.

Com a fórmula 9, calcula-se o momento torsor, M1.

M1=21979\*5,25\*tg(5,19º+6,8)=21979\*5,5\*tg11,99=24505,80 Nmm

Da fórmula 7 calculamos a tensão de torção:

$$
\tau_T = \frac{16 \cdot 24505,80}{3,14 \cdot 9^3} = 171 \text{ MPa}
$$

Usando a fórmula 5, calculamos a tensão equivalente:

$$
\sigma_{eq} = \sqrt{346^2 + 4 \cdot 171^2} = 486 \text{ MPa}.
$$

O coeficiente de segurança segundo [3], pode variar de 1,5 a 2,5, contudo podemos calcular o coeficiente de segurança S, com a seguinte fórmula:

$$
S = S_1 \bullet S_2 \bullet S_3 \tag{13}
$$

Onde:  $S_1$  tem em conta a homogeneidade, propriedades mecânicas, defeitos internos, etc.  $S_2$  escolhe-se maior para elementos de grande responsabilidade, peças de grande longevidade ou elevada segurança durante a exploração.  $S<sub>3</sub>$ , tem em conta a exactidão de cálculo das tensões, sendo menor para cálculos exactos (teórico e experimental) e maior para cálculo de pouca precisão [14].

O coeficiente S<sub>1</sub>, toma-se em função da relação  $\frac{\partial \textit{e}}{\partial \textit{r}}$  $\sigma$ <sub>*c*</sub> segundo a tabela 1.

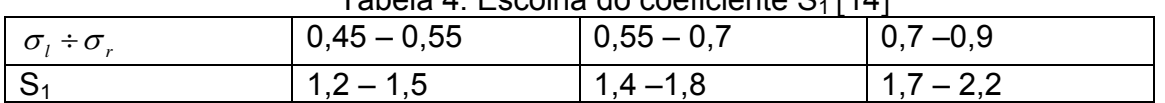

Tabela 4. Escolha do coeficiente S. [14]

Depois de têmpera e revenimento médio do aço tomamos a relação  ${}^{O}{}_{e}/{}_{=}$ *r*  $\sigma$ <sup>*e*</sup>/<sub> $\sigma$ </sub> = 0,8 por

isso, tomamos  $S_1 = 1.9$ .

Valores de  $S_2$  tomam-se de 1 a 1,5, maior toma-se para elementos de grande responsabilidade, para o caso observado tomamos  $S_2=1$ , pois a responsabilidade é baixa. Para elevada precisão de cálculo das tensões toma-se  $S_3$ = 1,2 a 1,5 e para baixa precisão de cálculo e elevada resistência  $S_3$ = 2 a 3.

Para o caso observado tomamos  $S_3$ = 1,2, pois trata-se de uma elevada precisão de cálculo e elevada resistência.

Segundo (13),  $S = S_1 \cdot S_2 \cdot S_3 = 1.9^* 1.0^* 1.2 = 2.3;$ 

$$
[\sigma] = \frac{\sigma_e}{S} \tag{14}
$$

Com a fórmula 14, calculamos a tensão admissível:

$$
[\sigma] = \frac{1450}{2,3} = 630,43 \text{ MPa}
$$

Então  $\sigma_{eq}$  = 486MPa <  $[\sigma]$ = 630,43 MPa, por isso resiste.

### *2.3. VERIFICAÇÃO DA RESISTÊNCIA DOS BRAÇOS*

Os braços 3, 15 e 6, 9 sofrem esforços de compressão durante o funcionamento e força máxima de compressão aparece quando estão na posição inferior ( $H_{min}$ ) o esquema de cálculo está apresentado na figura 18.

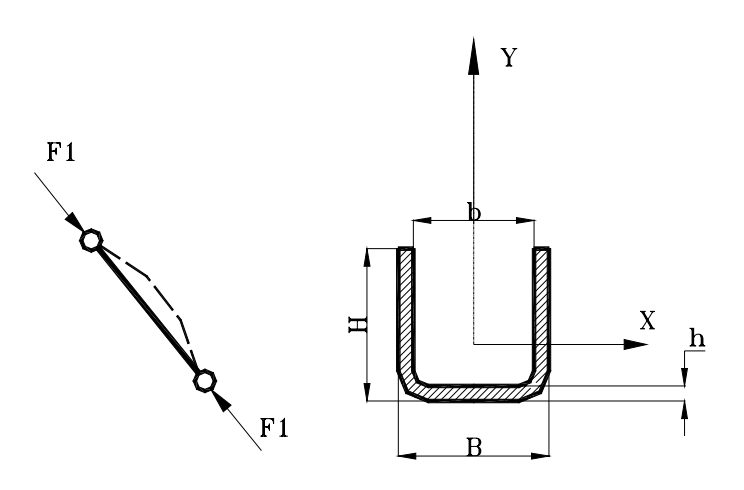

Fig. 13. Esquema de cálculo da resistência dos braços

Estes braços 3, 15 e 6, 9 têm uma secção em forma de "U" de chapa com espessura "e", não se trata de um perfil normalizado e a verificação será feita para os braços superiores 6, 9 por terem dimensões menores.

Os braços podem ser feitos de aço C<sub>T</sub>3 que tem  $\sigma_r$ =380 MPa e  $\sigma_e$ =240 MPa, no estado laminado a quente[17 ].

A condição de resistência dos braços, por compressão é :

$$
\sigma_c = \frac{F}{A} \leq [\sigma]_c = \frac{\sigma_e}{S} \tag{15}
$$

Tomamos as dimensões da secção transversal do braço apresentadas na fig.13.

Dados: B=28 mm; H=25 mm; b=24 mm; h=2 mm A área é dada pela fórmula:

 $A = B^*H - b^*h$  (16) Segundo a fórmula 16, calculamos a área da secção da fig. 13:

A=28\*25-24\*2=652 mm<sup>2</sup>  
Assim da fórmula 15, obtemos: 
$$
\sigma_c = \frac{11695}{652} = 17,93
$$
 MPa

Da tabela 1, tomamos S<sub>1</sub>=1,5 porque a relação  $\frac{\partial \varphi}{\partial r_r}$  =  $\sigma_{e}$  = 0,53, os coeficientes S<sub>2</sub>= 1,0 e S3=1.2, segundo os argumentos anteriormente apresentados. Então, segundo a fórmula 13: S=1,5\*1\*1,2= 1,8.

Com a fórmula 14, calculamos a tensão admissível de compressão:

$$
[\sigma]_c = \frac{\sigma_e}{S} = \frac{240}{1,8} = 133,33 \text{ MPa}
$$

Então segundo a fórmula 15:  $\sigma_c$ =17,93 MPa<  $[\sigma]_c$ =133,33 MPa Os braços resistem à compressão.

### **Verificamos a estabilidade dos braços**

Determinamos o coeficiente de esbelteza com a seguinte fórmula:

$$
\lambda = \frac{\mu \cdot l_e}{i_{\min}} \tag{17}
$$

Onde:  $l_e$  é o comprimento da encurvadura ou comprimento equivalente; *i* <sub>min</sub> é o raio de giração; μ é o coeficiente de comprimento efectivo, μ=1 quando encurvadura é de meia onda.

Para verificar a estabilidade, é necessário comparar  $\lambda$  com  $\lambda_c$ , onde:  $\lambda_c$ - coeficiente de esbelteza para encurvadura de cedência, para aços de baixo teor de carbono  $\lambda_c \approx 100$ . O esquema de cálculo está apresentado na figura 19.

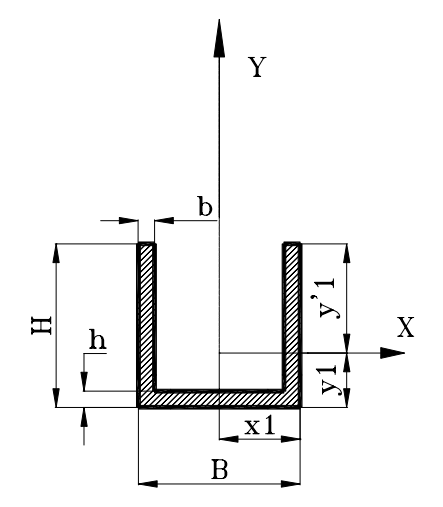

Fig.14. Esquema de cálculo para momento de inérica  
\nDa figura 14: 
$$
y_1 = \frac{Bh^2 + 2 \cdot b \cdot (H^2 - h^2)}{2 \cdot [B \cdot h + 2 \cdot b \cdot (H - h)]}
$$
 (18) [17]  
\nOnde: B=28 mm; H=25 mm; b=2 mm; h=2 mm  
\nDa fórmula 18:  $y_1 = \frac{28 \cdot 2^2 + 2 \cdot 2 \cdot (25^2 - 2^2)}{2 \cdot [28 \cdot 2 + 2 \cdot 2 \cdot (25 - 2)]} = 8,77$  mm  
\n $y'_1 = H - y_1$  (19)  
\nSegundo a fórmula 19:  $y'_1 = 25-8,77 = 16.23$  mm

O momento de inércia determina-se com a seguinte fórmula:

$$
I_{y} = \frac{B^{3} \cdot H - (H - h) \cdot (B - 2 \cdot b)^{3}}{12}
$$
 (20)

$$
I_y = \frac{28^3 \cdot 25 - (25 - 2) \cdot (28 - 2 \cdot 2)^3}{12} = 19237,33 \text{ mm}^3
$$

 $I_{\text{min}}$ =  $I_{\text{y}}$ = 19237,33 mm<sup>3</sup>, que se determinou com a fórmula 20. Daí:Calculamos o raio mínimo de giração com a fórmula:

$$
i_{\min} = \sqrt{\frac{I_{\min}}{A}}
$$
 (21)

Onde: A é a área da secção transversal mostrada na fig.19, segundo o cálculo realizado com a fórmula 16 é igual a 652 mm $^2$ .

$$
i_{\min} = \sqrt{\frac{19237,33}{652}} = 5,43 \text{ mm}
$$

Da fórmula 17, calculamos o coeficiente de esbelteza, λ= $\frac{1\cdot 164}{5,43}$  =30,20

λ<λc, por isso para verificar a estabilidade há de se usar a fórmula 22. Calculamos a tensão de encurvadura com a seguinte fórmula:

$$
\sigma_{\text{enc}} = (a^* \lambda^2 + b^* \lambda + c)
$$
 Nmm<sup>-2</sup> (22)  
os acos normais seaundo [15]. os coeficientes a.b e c têm os sequintes valor

Para os aços normais segundo [15], os coeficientes a,b e c têm os seguintes valores: a=0; b=-0,818; c=289

Se o coeficiente de segurança das tensões de encurvadura for maior que 1,8, então a estrutura resiste à encurvadura:

$$
S_e = \frac{\sigma_{enc}}{\sigma_c} \geq 1.8 \tag{23}
$$

Então a tensão de encurvadura de acordo com a fórmula 22 será:

## $\sigma_{\text{enc}}$  = -0,818\*30,20+289=264,29 Mpa

Para o caso observado, segundo a fórmula 22 e 23 temos:

$$
S_e = \frac{264.29}{17.93} = 14.74 > 1.8
$$

O braço 7 é muito estável.

### *2.4. VERIFICAÇÃO DA RESISTÊNCIA DOS EIXOS 6*

O esquema de cálculo está apresentado na figura 20.

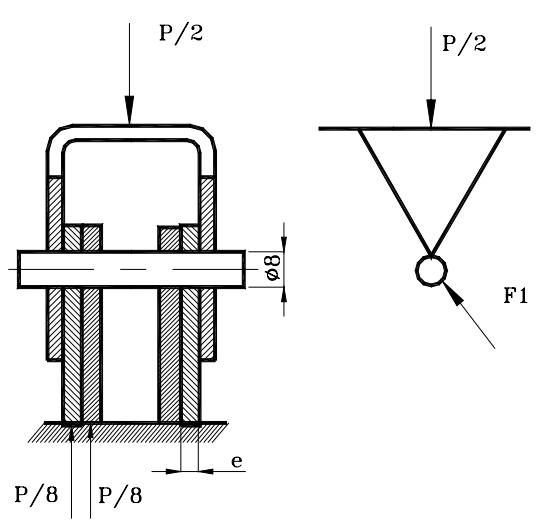

Fig.15. Esquema de cálculo da resistência dos eixos 6

Os eixos 6 sofrem cisalhamento e esmagamento. A condição de resistência ao cisalhamento é:

$$
\tau_{\text{cis}} = \frac{P}{8 \cdot A_{\text{cis}}} \leq [\tau]_{\text{cis}} = 0.5 \cdot [\sigma]_{r} = 0.5 \cdot \frac{\sigma_e}{S}
$$
\n(24)

Onde: P- é a carga máxima do macaco; A<sub>cis</sub>= $\frac{\pi}{4}$  $rac{\pi \cdot d_e^2}{2}$  (25)

Onde: de-diâmetro do eixo

Escolhemos d<sub>e</sub> = 8 mm e material aço C<sub>T</sub>3, que no estado laminado a quente tem  $\sigma_{e}$ = 240 MPa

Determinamos a área de cisalhamento com a fórmula 25.

$$
A_{\text{cis}} = \frac{3,14 \cdot 8^2}{4} = 50,26 \text{ mm}^2
$$

As tensões de cisalhamento calculam-se segundo a fórmula 24:

$$
\tau_{\text{cis}} = \frac{8000}{8 \cdot 50,26} = 19,89 \text{ MPa}
$$

As tensões admissíveis, calculam-se segundo a fórmula 24:

$$
[\tau]_{\text{cis}} = 0.5 \cdot \frac{240}{1.8} = 66,66 \text{ MPa}
$$

$$
\tau_{\text{cis}}
$$
 = 19,89 MPa  $<$  66,66 MPa; resiste.

#### **A condição de resistência do esmagamento:**

$$
\sigma_{\text{esm}} = \frac{P}{8 \cdot A_{\text{esm}}} \leq [\sigma]_{\text{esm}} = 0.8 [\sigma], \quad = 0.8 \cdot \frac{\sigma_{\text{e}}}{S} \tag{26}
$$

$$
A_{\text{esm}} = d_e \cdot e \tag{27}
$$

Onde de- diâmetro do eixo = 8 mm; e= 2 mm

Então: 
$$
\sigma_{\text{esm}} = \frac{8000}{8 \cdot 8 \cdot 2} = 62{,}5 \text{ MPa} < [\sigma]_{\text{esm}} = 0{,}8 \cdot \frac{240}{1{,}8} = 106{,}66 \text{ MPa}
$$

Assim:  $\sigma_{\text{sym}} = 62.5 \text{ MPa} < [\sigma_{\text{sym}}] = 106.66 \text{ MPa}$ 

### *2.5. VERIFICAÇÃO DA RESISTÊNCIA DA PORCA 3 E DO EIXO 8*

A porca 3 e o eixo 8 sofrem flexão e cisalhamento. O esquema de cálculo está apresentado na figura 21:

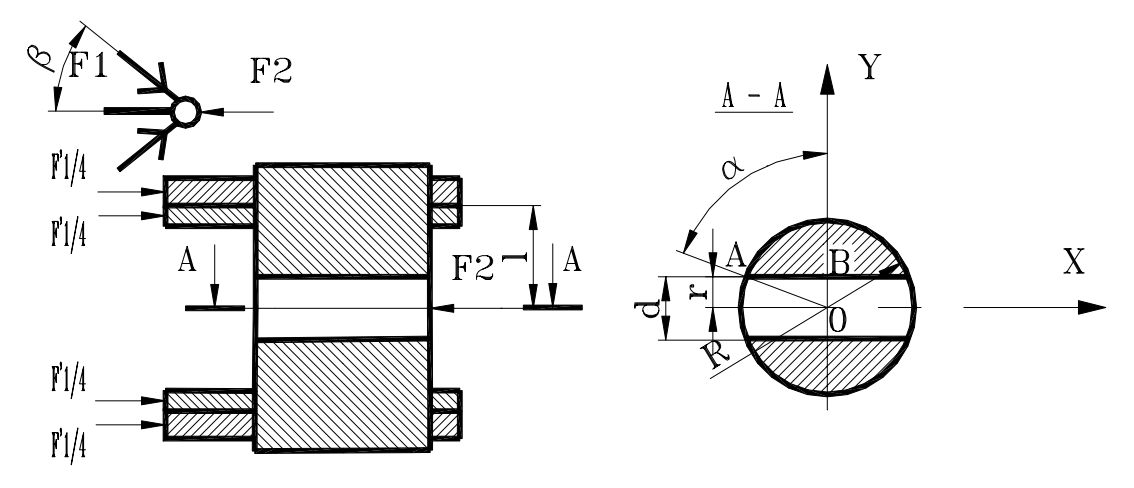

Fig.15. Esquema de cálculo de resistência da porca 3 e do eixo 8

A condição da resistência à flexão:

$$
\sigma_f = \frac{M_{\text{max}}}{W_y} \leq [\sigma]_f = 0.8 \cdot [\sigma_r] = 0.8 \cdot \frac{\sigma_e}{S}
$$
 (28)

Onde: Mmáx -é o momento máximo causado pela força F2;

Wy- éo momento de resistência em relação ao eixo y.

$$
M_{\text{max}} = F_2/2^* l
$$
\nOnde:  $F_2/2 = 10989 \text{ Nmm}$ ;  $l = 16 \text{ mm}$ 

\n(29)

Segundo a formula 29;  $M_{max}$ =10989,5\*16= 175824 Nmm.

Calculamos o momento de resistência em relação ao eixo y, para secção da fig.21:

$$
W_y = \frac{R^3}{8 \cdot \text{sen}\alpha} \cdot \left( 2 \cdot \alpha - \text{sen}2\alpha - \frac{4}{3} \cdot \cos \alpha \cdot \text{sen}^3\alpha \right)
$$
 (30) [17]

Onde: R- raio do cilindro externo

α-é o ângulo em radianos segundo fig.21

Onde:  $\alpha = \frac{\pi}{180^\circ}$ º 180  $\alpha = \frac{\pi \cdot \alpha^2}{\sqrt{31}}$  (31) Do triângulo AOB da fig. 21.  $\alpha$ <sup>°</sup>= arcos *R*  $\frac{r}{r}$ ; tomamos R=12 mm; r=6 mm Então: $\alpha^{\degree}$ = arcos 12  $\frac{6}{12}$ ; α<sup>°</sup> = 60° Em radianos segundo a fórmula 31,  $\alpha = \frac{3.14 \times 10^{17}}{180}$  $\frac{3,14 \cdot 60^{\degree}}{100}$  = 1,046 Segundo a fórmula 30, calculamos o momento de resistência em relação ao eixo y;  $W_y = \frac{12^3}{8 \cdot sen1,046} \cdot \left[ (2 \cdot 1,046) - sen(2 \cdot 1,046) - \frac{4}{3} \cdot cos(1,046) \cdot sen^3(1,046) \right]$  $\frac{12^3}{1.046}$   $\cdot$   $(2.1,046)$   $sen(2.1,046)$   $\frac{4}{3}$   $\cdot$   $cos(1,046)$   $\cdot$   $sen^3(1,046)$  $(2.1,046)$  - sen $(2.1,046)$  -  $\frac{4}{3}$  $8 \cdot$ sen $1,046$  $12^3$   $\left[ (2.1046) \right]$   $\left[ \cos(2.1046) \right]$   $\left[ 4 \right]$   $\left[ \cos(1.046) \right]$   $\left[ \cos^3(1.046) \right]$  $\frac{sen(2.1,046)-1}{}} \cdot \cos(1,046) \cdot \text{sen}$ *sen*  $=396,07$  mm<sup>3</sup>

Da formula 28 calculamos a tensão de flexão,  $\sigma_f = \frac{175824}{396,07} = 443,92$  MPa

Escolhemos para a porca 3 e eixo 8 o aço 35ΧΓCΑ que depois de têmpera e revenimento médio tem<sup>σ</sup> *<sup>e</sup>* =1450 MPa.

Daí segundo 28: $[\sigma]_f = 0,8 \cdot \frac{1450}{2,3}$ =504,34 MPa, pois  $\sigma_f$  =443,92 MPa <  $[\sigma]_f$ =504,34

MPa<br>Os eixos resistem à flexão.

A condição de resistência ao cisalhamento é:

$$
\tau_{\text{cis}} = \frac{F2}{4.A_{\text{cis}}} \leq [\tau]_{\text{cis}} = 0.5 \cdot [\sigma]_{r} = 0.5 \cdot \frac{\sigma_e}{S}
$$
\n(32)

Onde: F2- é a força axial máxima que actua no macaco, é igual a **21979** N

Com a fórmula 25, calculamos a área de cisalhamento.

$$
A_{\text{cis}} = \frac{\pi \cdot d_e^2}{4}
$$

Onde:de-diâmetro do eixo

Escolhemos  $d_e$ = 24 mm.

Determinamos a área de cisalhamento com a fórmula 25

$$
A_{\text{cis}} = \frac{3,14 \cdot 24^2}{4} = 452,16 \text{ mm}^2
$$

As tensões de cisalhamento calculam-se segundo a fórmula 24:

$$
\tau_{\rm cis} = \frac{21979}{4 \cdot 452,16} = 12,15 \text{ MPa}
$$

As tensões admissíveis segundo a fórmula 24:  $\left[\tau\right]_{\scriptscriptstyle{cis}}$  =  $0,$ 5 · $\frac{1450}{2,3}$ = 315,21  $\,$  MPa  $\tau_{cis}$  = 12,15 MPa < 315,21 MPa

### *2.6. VERIFICAÇÃO DA RESISTÊNCIA DA BASE INFERIOR 1*

A base inferior sofre esmagamento, compressão e flambagem.

O esquema de cálculo está apresentado na fig. 16:

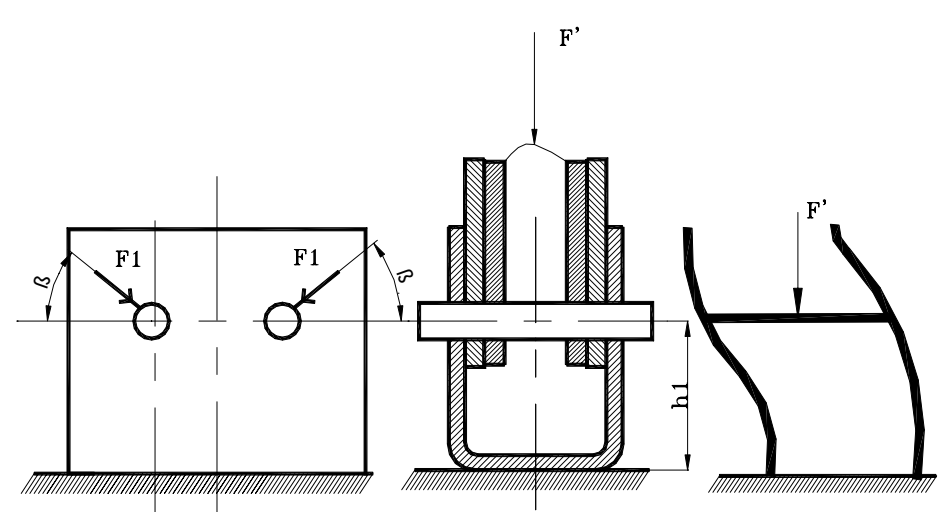

Fig.16. Esquema de cálculo de resistência da base inferior 1

#### **A condição da resistência de esmagamento:** é dada pela fórmula 26

A área que sofre o esmagamento calcula-se com base na fórmula 27 Tomamos,  $d_e$ = 8 mm; e=3 mm Segundo a formula 27:  $A_{\text{sym}} = 8*3 = 24$  mm<sup>2</sup>

Da fig.16. F'=2\*F1\*senβ; F'= 2\*11695\*sen20º; F'=P

Então segundo a fórmula 26: 
$$
\sigma_{\text{esm}} = \frac{8000}{4 \cdot 24} = 83,33 \text{ MPa}
$$

Escolhemos material aço C<sub>T</sub>3, que no estado laminado a quente tem  $\sigma_e$  = 240 MPa e  $[\sigma]_{\text{cm}}$  = 106,66 MPa

Assim: 
$$
\sigma_{\text{esm}} = 83,33 \text{ MPa} < [\sigma_{\text{esm}}] = 106,66 \text{ MPa}
$$

### **A condição de resistência à compressão:**

A condição de resistência à compressão é dada pela fórmula 15:

$$
\sigma_c = \frac{F}{A} \leq [\sigma]_c
$$

O esquema para o cálculo da área da secção transversal da base inferior 1, está apresentado na figura 17.

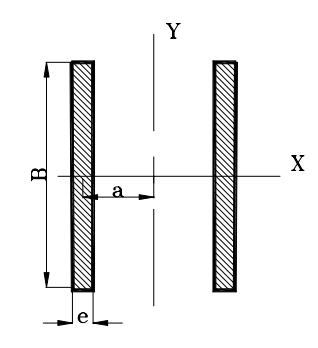

Fig.17. Secção da base inferior 1

A área da secção é dada pela seguinte fórmula:

 $A = 2*B^*e$  (35) Tomamos:

B= 19 mm; e= 3mm; A=2\*19\*3; A= 114 mm<sup>2</sup>

Calculamos a tensão de compressão e comparamos à tensão admissível de compressão segundo a fórmula 15:

114  $\sigma_c = \frac{8000}{114}$  = 70,17 MPa Para o aço C<sub>T</sub>3  $[\sigma]$  =133,33 MPa; Daí:  $\sigma_c = 70,17 \text{ MPa} < |\sigma| = 133,33 \text{ MPa};$ 

#### **Verificamos a estabilidade da base inferior**

Para calcular λ segundo a fórmula 17, determinamos:

I<sub>min,</sub> para figura 23 é calculado através da seguinte fórmula:

$$
I_{\min} = I_y = 2 \cdot \left( \frac{B \cdot e^3}{12} + a^2 \cdot B \cdot e \right)
$$
 (36) [17]

Para o caso observado, segundo a fórmula 36: Onde a=18,5 mm

$$
I_{\text{min}} = Iy = 2 \cdot \left(\frac{19 \cdot 2^3}{12} + 18.5^2 \cdot 19 \cdot 3\right) = 39041,83 \text{ mm}^4
$$

Segundo a fórmula 21:

$$
i_{\min} = \sqrt{\frac{39041,83}{114}} = 18,5 \text{mm}
$$

Segundo a fórmula 17: λ= min 1  $\frac{\mu \cdot h_{\text{l}}}{i_{\text{min}}}$  =  $\frac{1 \cdot 25}{18,5}$  =1,35<λ<sub>c</sub>=100, por isso calculamos a tensão de

encurvadura. Para o caso observado, segundo a fórmula 22 e 23, temos:

 $\sigma_{\text{enc}}$ = -0,818\*λ+289=-0,818\*1,35+289 =290,10 MPa

$$
S_e = \frac{290,10}{70,17} = 4,1 > 1,8
$$

A base inferior 1 é estável.

### *2.7. VERIFICAÇÃO DA RESISTÊNCIA DA BASE SUPERIOR 5*

A base superior sofre as tensões de esmagamento, compressão e flambagem. O esquema de cálculo da base superior está apresentado na fig.24. Tomamos as dimensões da secção transversal fig.25: B= 15 mm; e= 2 mm; a= 12 mm

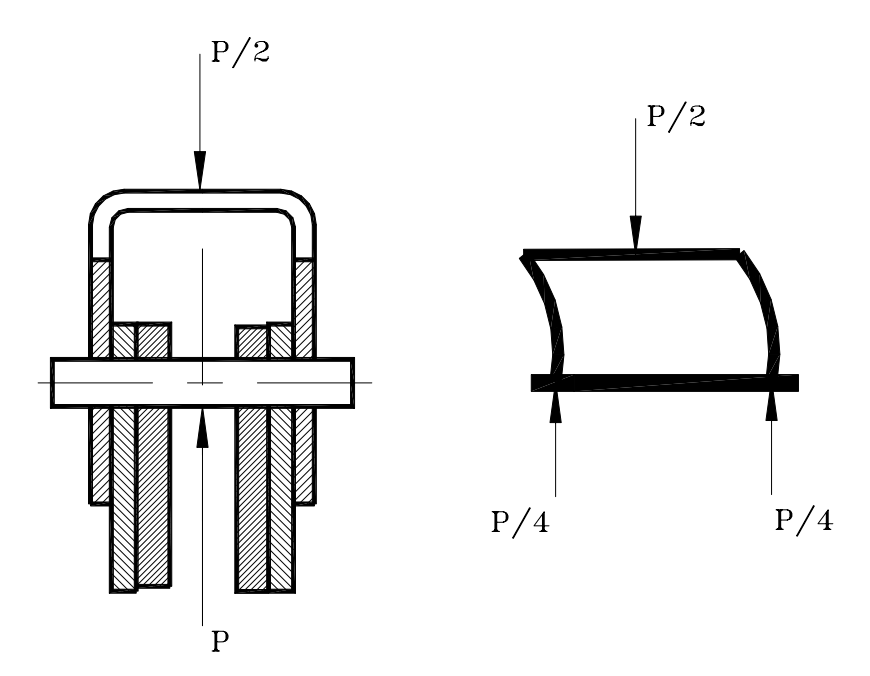

Autor:*Jorge Miguel Venâncio Muiambo 31*

Fig.18. Esquema de cálculo da resistência da base superior 5

Carga P= 8000 N.

**A condição da resistência de esmagamento:** é dada pela fórmula 26, para o caso observado  $d_e$  =8 mm; e= 3 mm

A área que sofre o esmagamento calcula-se com base na fórmula 27:

$$
A_{_{esm}} = 8*3 = 24 \text{ mm}^2
$$

Então segundo a fórmula 26:  $\sigma_{\text{\tiny{esm}}} = \frac{8000}{4 \cdot 24} = 88,33 \text{ MPa}$ 

Escolhemos material aço C<sub>T</sub>3, que no estado laminado a quente tem  $\sigma_e$  = 240 MPa e  $[\sigma]_{\text{cm}}$  = 106,66 MPa

Assim: 
$$
\sigma_{\text{esm}} = 88.3 \text{ MPa} < [\sigma]_{\text{esm}} = 106,66 \text{ MPa}
$$

#### **A condição e resistência à compressão:**

A condição de compressão é dada pela fórmula 15.

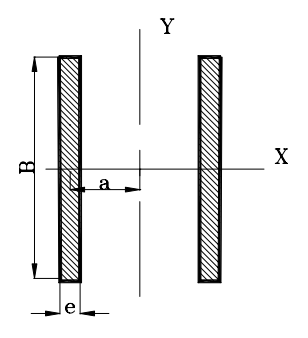

Fig.19. Secção da base superior 5

Segundo a fórmula 35, para a secção da fig. 25, A=2\*B\*e; Onde: B=15 mm; e=3mm  $A=2*15*3=90$ mm<sup>2</sup>

Então segundo a fórmula 15:  $\sigma_c = \frac{8000}{90}$ =88,88 Mpa Assim:  $\sigma_c$  =88,88 MPa <  $[\sigma]_c$  =133,33 MPa.

### **Verificamos a estabilidade da base superior**

Imin, para figura 19 é calculado através da fórmula 35:para o caso observado,

segundo a fórmula 36:  $I_{min}=I_y=2\cdot\left[\frac{13\cdot3}{12}+12^2\cdot15\cdot3\right]$ ⎠ ⎞  $\vert$ ⎝  $\cdot \left( \frac{15 \cdot 3^3}{15 \cdot 12^2} + 12^2 \cdot 15 \cdot 3 \right)$ 12  $2.\left(\frac{15\cdot3^3}{12}+12^2\cdot15\cdot3\right)$  = 13027,5 mm<sup>4</sup>

Segundo a fórmula 21:

$$
i_{\min} = \sqrt{\frac{13027.5}{90}} = 12,03 \text{ mm}
$$

Segundo a fórmula 17: λ= 12,03  $\frac{1 \cdot 25}{12 \cdot 25} = 2,08$ 

 Então calculamos a tensão de encurvadura com base na fórmula 22: Então a tensão de encurvatura de acordo com a fórmula 22 será:

 $σ<sub>enc</sub> = -0.818<sup>*</sup>λ+289=0.818<sup>*</sup>2.08+289 = 287.29 MPa$ Segundo a condição 23:  $S_e = \frac{287,29}{88,8} = 3,2>1,8$ 

A base superior 5 é estável.

### **3. ELABORAÇÃO DO PROCESSO TECNOLÓGICO DE FABRICAÇÃO DO FUSO 5**

A elaboração do processo tecnológico é feita para o fuso 5, que é uma das peças mais importantes para o funcionamento do macaco mecânico. O fuso 5, é um artigo constituído por duas peças, o fuso e o olhal11, que se unem

depois por soldadura. Portanto a elaboração tecnológica é feita apenas para o fuso 5.

### *3.1. ANÁLISE TECNOLÓGICA DO FUSO 5*

O fuso 5, é constituído por 8 superfícies, todas as superfícies são normalizadas, os diâmetros exterior e interno da rosca têm 10º grau de tolerância, os diâmetros cilindro externo 3 e do furo de centragem 7 têm 12º grau de tolerância. A rugosidade destas superfícies é Ra 2,5 μme Rz 20 respectivamente. As restantes superfícies têm 14º grau de tolerância e a rugosidade da superfície é Rz 40 μm. Para o tratamento do fuso 5, há necessidade de instalar uma luneta móvel durante o tratamento da superfície cilíndrica externa de comprimento menor L=100, e luneta móvel durante o tratamento da superfície cilíndrica externa de comprimento maior L=300, devido a rigidez do sistema tecnológico que é muito baixa. A trajectória da ferramenta não é complexa. O fuso 5, tem bases tecnológicas cómodas para a sua instalação na máquina ferramenta pelo cilindro externo 3 e face.

O coeficiente de rigidez, calcula-se de acordo com a fórmula 37, [17]:

 $K_i = L/D$  (37) Onde: L – é o comprimento da peça; D- é o diâmetro da peça. Segundo a fórmula 37, K<sub>i</sub>= 400/11= 36,36 ou seja a rigidez é muito baixa, por isso há necessidade de apoiar a peça em lunetas móveis.

Todas as ferramentas necessárias para o tratamento das superfícies do fuso 5, são normalizadas com excepção da ferramenta para abertura de rosca. É possível o uso de uma ferramenta para abertura dos chanfros 4, tratamento dos cilindros 3 e 5. Não há lugar a tratamento simultâneo das superfícies.

A análise tecnológica pode ser feita também, através de alguns coeficientes.

O coeficiente de normalização determina-se com a relação:

$$
K_n = \frac{N_{sn}}{N_{ts}} \tag{38}
$$

Onde: *N<sub>sn</sub>* - é o número de superfícies normalizadas; N<sub>s</sub> - é o número total de superfícies.

Segundo a tabela e com a fórmula 38[17], temos:

$$
N_{ts} = N_{sn} = 8; \t K_n = \frac{8}{8} = 1
$$

Kn=1 significa que durante a produção do fuso, não haverá problemas com calibres para a comprovação das dimensões assim como a aquisição de ferramentas necessárias.

O coeficiente de unificação calcula-se pelo número de superfícies unificadas  $N_{su}$  e o número total das superfícies na peça, i. é:

$$
K_{u} = \frac{N_{su}}{N_{ts}};
$$
\n(39)

Onde: *N<sub>su</sub>* - número das superfícies unificadas Número das superfícies unificadas são:

- Chanfros 6  $1$
- Face  $2 \times 8$  2
- Superfícies externas cilíndricas 3 e 4 2

$$
K_u = \frac{5}{8} = 0.63
$$

63% das superfícies são unificadas, podem-se trabalhar com poucas ferramentas.37% das superfícies não são unificadas e serão trabalhadas com ferramentas diferentes, isto aumenta o tempo de tratamento e o custo de fabricação. O coeficiente de precisão determina-se pelas fórmulas:

$$
K_{p}=1-\frac{1}{Q_{pm}} e Q_{pm}=\frac{\sum Q_{pi} \cdot n_{i}}{N_{ts}};
$$
\n(40)

Onde:  $Q_{mn}$  - grau de tolerância médio das dimensões das superfícies;  $Q_{ni}$ -grau de tolerância da i-ésima dimensão; n<sub>i</sub>- quantidade de superfícies com mesmo grau de precisão.

Parcelas do grau de tolerância das superfícies

- 1 superfície roscada 5 10<sup>°</sup>
- $\bullet$  1 superfície cilíndrica externa 4  $10^{\circ}$

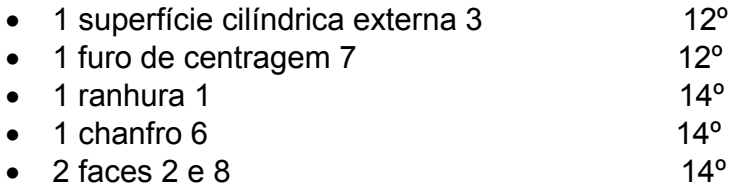

$$
Q_{pm} = \frac{(10^{\circ} \times 2) + (12^{\circ} \times 2) + (14^{\circ} \times 4)}{8} = 12.5
$$

$$
K_{p} = 1 - \frac{1}{12.5} = 0.92
$$

 A peça é de precisão normal o que facilita o seu fabrico e reduz o custo de fabricação.O que significa que não haverá dificuldades em alcançar o grau de tolerância necessário.

O coeficiente de superfícies que precisam de usinagem mecânica, calcula-se pela fórmula:

$$
K_{\rm spt} = \frac{N_{\rm spt}}{N_{\rm ts}} \, ; \tag{41}
$$

Onde: N<sub>spt</sub>- número de superfícies que precisam de tratamento mecânico.

Segundo a fórmula 41:  $K_{spr} = \frac{8}{8}$  = 1;

100% das superfícies precisam de tratamento mecânico o que vai exigir tempo para o seu tratamento.

O coeficiente de rugosidade calcula-se pelas fórmulas:

$$
K_{r} = \frac{1}{R_{zm}} \text{ e } R_{zm} = \frac{\sum R_{zi} \cdot n_{i}}{N_{ts}}
$$
 (42)

Onde:  $R_{zm}$ - altura da irregularidade das superfícies da peça;  $R_{zi}$ - altura da irregularidade da i-ésima superfície; n<sub>i</sub>- número de superfícies com a mesma rugosidade.

Rugosidade por superfícies

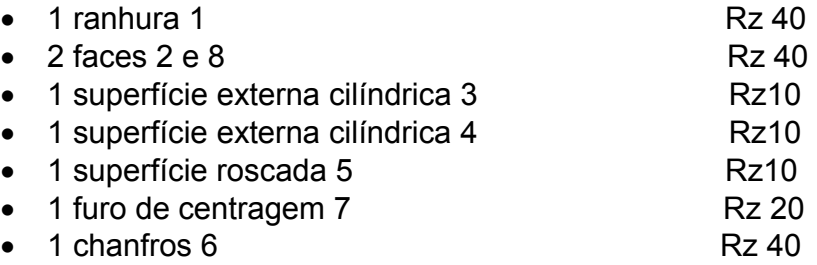

$$
R_{zm} = \frac{(10 \times 3) + (40 \times 4) + (20 \times 1)}{8} = 26,3 \text{ }\mu\text{m}; \text{ K}_{r} = \frac{1}{26,3} = 0,04
$$

A rugosidade das superfícies é média, mas haverá dificuldades de alcançar a rugosidade requerida da rosca 5.

O coeficiente de uso de material calcula-se de acordo com a fórmula:

$$
K_{um} = \frac{P_{pa}}{P_{pb}} \tag{43}
$$

Onde:  $P_{pa}$ - é o peso da peça acabada;  $P_{pb}$ - é o peso da peça bruta.<br> $P_{pa}$ = 0,220 kg;  $P_{pb}$ = 0,308 kg.  $P_{pa}$ = 0,220 kg; Segundo a fórmula 43 :

$$
K_{um} = \frac{0,220}{0,308} = 0,71
$$

O coeficiente de uso de material é de 0,71 o que significa que cerca 71% do material da peça bruta é efectivamente usado para a fabricação o que é admissível para a produção em série média.

### *3.2 ESCOLHA DO TIPO DE PRODUÇÃO*

O parque automóvel em Moçambique é de cerca de 195676 veículos segundo informação estatística fornecida pelo Instituto Nacional de Viação, (INAV) tabela 5, onde a maior parte de veículos está concentrada na região sul do país, concretamente em Maputo que é o ponto por onde entram todas ou quase todas viaturas importadas.

### Tabela 5. Parque nacional automóvel

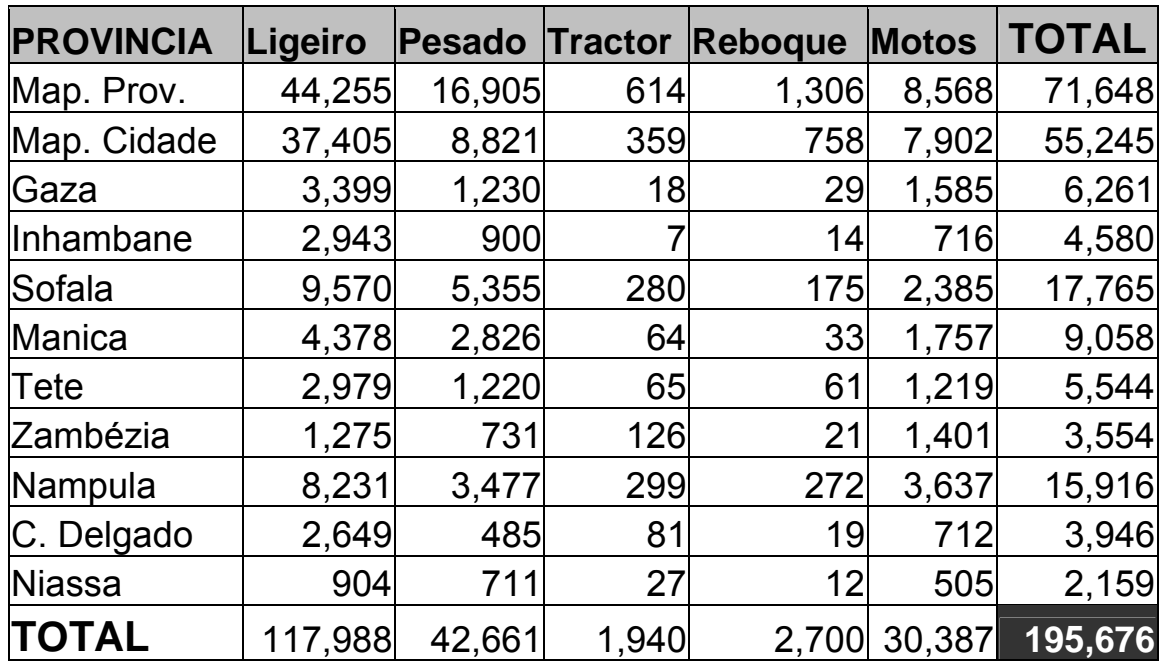

# **PARQUE AUTOMÓVEL NACIONAL 2005**

Com a distribuição de veículos indicados na tabela 5, há necessidade de garantir macacos para estes veículos, principalmente os que são importados em segunda mão, pois muitas vezes vêm para o país sem macacos como acessórios. Há que notar que as oficinas mecânicas espalhadas um pouco por todo o país também precisam destes macacos para fazer pequenas reparações nos veículos. Assim, estima-se que para satisfazer o mercado seriam necessários cerca de 1800 macacos por ano, que corresponde a produção de 150 unidades mensais. As peças do macaco mecânico têm dimensões inferiores a 500 mm, por isso, segundo a tabela 6, escolhe-se a produção em série média.

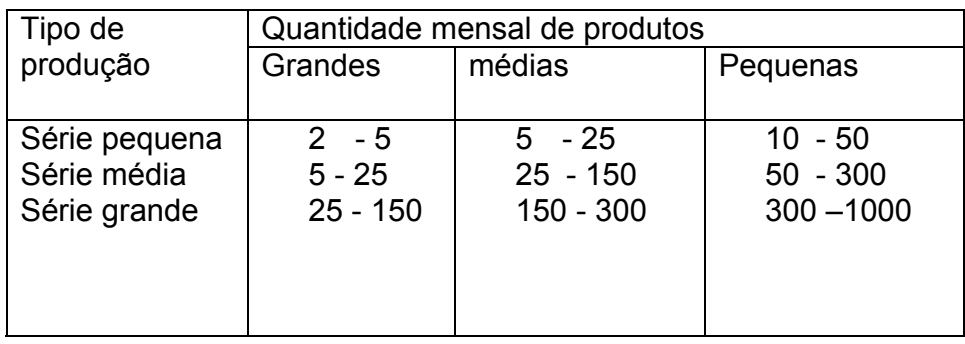

Tabela 6. Escolha do tipo de produção em função do programa mensal.

Neste caso podem ser usadas algumas máquinas automáticas e semi-automáticas, assim como ferramentas e dispositivos especiais para reduzir o tempo de produção. O método de produção pode ser sem cadeia isto é, as máquinas ficam dispostas segundo seus tipos ( sector de montagem, usinagem, etc.) e as peças saem de uma máquina para outra através do armazém

### *3.3 ESCOLHA DA PEÇA BRUTA*

O tipo de peça bruta para a produção do fuso 5, é viável a peça laminada a quente, pois o fuso 5, tem forma cilíndrica de pequena diferença dos escalões e o respectivo material, aço 35 XΓCA, não pode servir para fundição, mas pode ser laminado ou foriado.

Em função do tipo de produção e dimensões do fuso 5, é recomendável o emprego da laminagem a quente de precisão comum, pois garante o grau de qualidade e rugosidade desejada da peça bruta, tornando –a mais barata.

Quanto a forma da peça bruta, é viável o uso da peça bruta com forma cilíndrica, e com único diâmetro acrescido as sobreespessuras, assim como o comprimento total deve se acrescentar as sobreespessuras.

O coeficiente de uso do material para a produção do fuso 5, é  $K_{um}$ = 0,71 (veja página 37), que se encontra dentro dos limites para a produção em série média.

### *3.4. ESCOLHA DAS BASES TECNOLÓGICAS*

O fuso 5, tem como bases construtivas, a superfície externa cilíndrica 3 e a rosca 5, pois é através destas superfícies que o fuso 5, se orienta no macaco.

Para orientar a peça nas máquinas, serão analisados os graus de liberdade da peça a eliminar de modo a garantir as dimensões pretendidas na peça. Além disso, será analisada a possibilidade das bases tecnológicas coincidirem com as bases de medição, para reduzir defeitos de colocação que se determina pela seguinte fórmula:

$$
\varepsilon_c = \sqrt{\left(\varepsilon_p^2 + \varepsilon_a^2 + \varepsilon_d^2\right)}
$$
\n(44)

Onde:  $\varepsilon_n$  - defeito de posicionamento;  $\varepsilon_n$  - defeito de aperto;  $\varepsilon_n$  - defeito de dispositivo. Para o tratamento do cilindro externo 3, da face 2, é necessário eliminar 5 graus de liberdade para garantir a orientação pretendida de modo a preparar a base tecnológica principal que é a superfície cilíndrica externa 3. Na figura 20 está apresentado o esquema de tratamento.

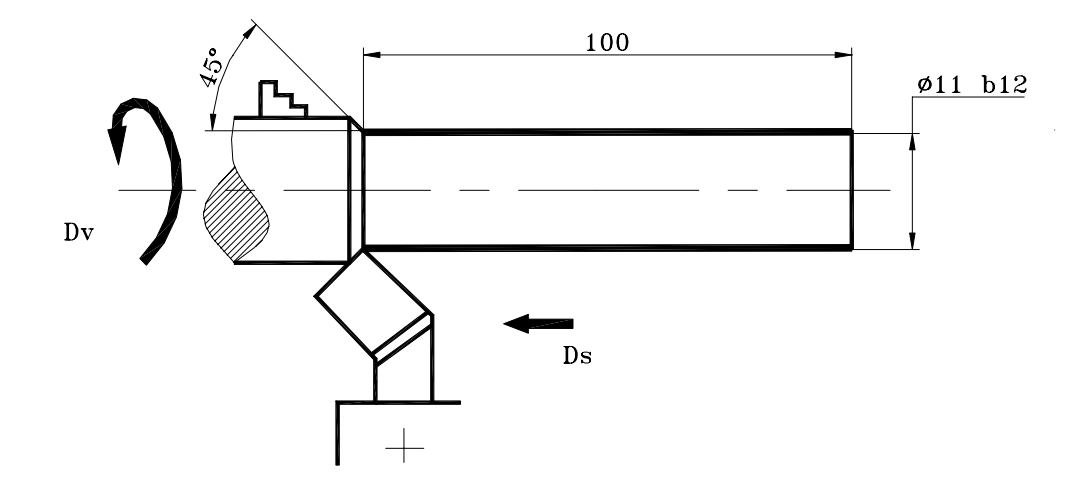

Fig. 20. Esquema de instalação para tratamento do cilindro externo 3 e face 2.

Para o tratamento do cilindro externo 4, a face 8, a rosca 5 e o chanfro 6 é necessário eliminar 5 graus de liberdade para garantir orientação pretendida e como bases tecnológicas principais podem ser usadas o cilindro externo 3 e o furo de centragem 7, o esquema de tratamento pode ser observado na figura 21.

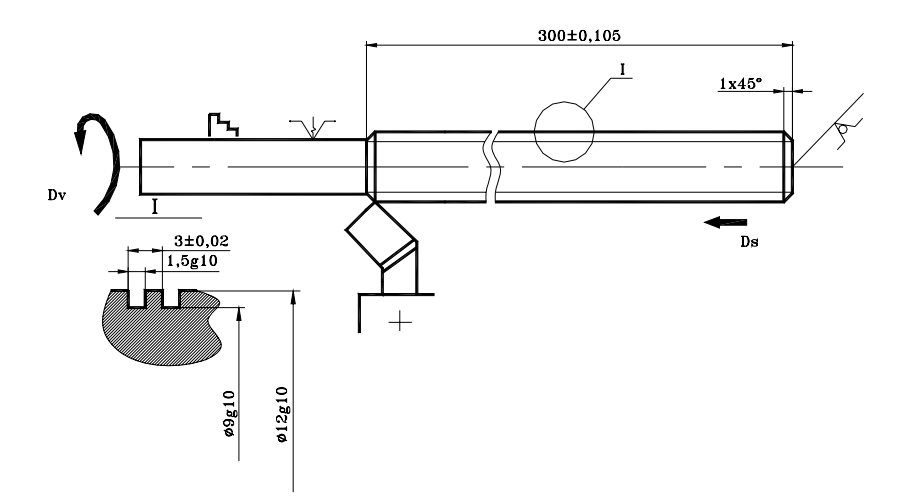

Figura 21. Esquema de instalação para o tratamento da superfície cilíndrica 4, rosca 5, chanfro 6 e face 8.

A base de medição para 300±IT14/2 coincide com a base tecnológica, por isso o erro de posicionamento é igual a zero,  $\varepsilon_{p=300}$ =0.

A dimensão do chanfro 6, possui um erro de posicionamento igual a zero,  $\varepsilon_{p=1}=0$ , porque a base de medição coincide com a base tecnológica.

O erro de disposição da dimensão 400h14, é igual a zero porque a base de medição coincide com a base tecnológica.

Para os diâmetros  $\emptyset$ 11 b12,  $\emptyset$ 12 g10,  $\emptyset$ 9 g10,  $\varepsilon_{p\emptyset}$ <sub>11</sub>= $\varepsilon_{p\emptyset}$ <sub>12</sub>= $\varepsilon_{p\emptyset}$ <sub>9</sub>=0 µm, porque usa-se uma bucha de 3 grampos, que garante a posição certa em relação ao centro do fuso 5.

Para o tratamento da ranhura 1, é necessário eliminar quatro graus de liberdade para garantir a orientação pretendida e podem ser usados como bases tecnológica o cilindro externo 3. Não há coincidência das bases tecnológicas com a base de medição, neste caso o defeito de posicionamento deve ser muito menor que a tolerância.

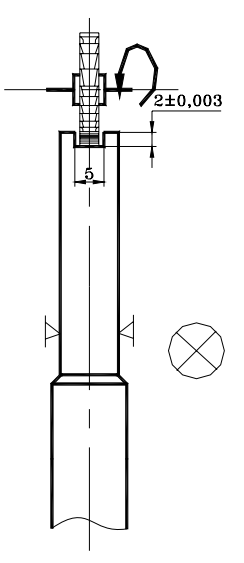

Figura 22. Esquema de instalação para o tratamento da ranhura 1

### *3.5. ESCOLHA DOS MÉTODOS DO TRATAMENTO DAS SUPERFÍCIES*

#### **Faces 2 e 8, 400h14, Rz 40** μ**m**

O primeiro método de tratamento das superfícies 2 e 8, é o sangramento que permite obter grau de tolerância 15º, e rugosidade Rz 150 μm

O último método de tratamento pode ser o torneamento, a fresagem ou aplainamento de semi-acabamento, mas para o caso observado escolhemos o torneamento de semi-acabamento. Pois o salto é de um grau de tolerância e não precisa de tratamento intermédio.

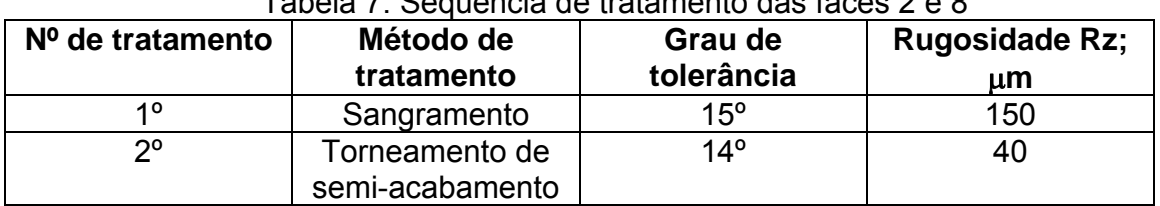

#### Tabela 7. Sequência de tratamento das faces 2 e 8

**Furo de centragem 7,** o único método de tratamento deste furo é a brocagem com broca de centros que permite obter 14º grau de tolerância e Rz 20 μm. Pode ser feito no torno paralelo, para reduzir o defeito de colocação.

### **Cilindro externo 3,** ∅**11 b12, Rz 10** μ**m**

O primeiro método de tratamento do cilindro externo 3, é o torneamento de desbastamento porque a superfície ainda não existe na peça escolhemos o último método de tratamento o torneamento de acabamento. O salto de grau de tolerância é de 2 graus e oito vezes baixou a rugosidade da superfície, por isso é necessário um tratamento intermédio. Para reduzir os erros que resultam da reinstalação é cómodo usar como tratamento intermédio o torneamento de semi-acabamento. Os resultados estão apresentados na tabela 8.

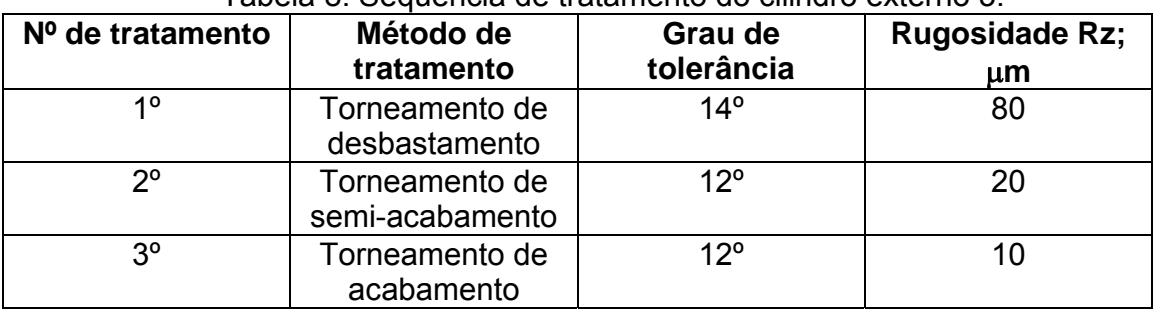

#### Tabela 8. Sequência de tratamento do cilindro externo 3.

### **Chanfro 6, 1**±**IT14/2, Rz 40** μ**m**

O único método de tratamento do chanfro 6, pode ser o torneamento de semiacabamento que permite obter 14º grau de tolerância e rugosidade da superfície Rz 40 μm.

### **Rosca rectangular externa 5,** ∅**12 g10,** ∅**9 g10 e Passo 3, Rz 10** μ**m**

Para o tratamento da rosca rectangular externa 5, o primeiro método de tratamento pode ser o torneamento de desbastamento. O último método de tratamento pode ser o torneamento de acabamento para reduzir erros que resultam da reinstalação. O salto é de quatro graus de tolerância e oito vezes de rugosidade, por isso é necessário um tratamento intermédio que pode ser o torneamento de semiacabamento. Os resultados estão apresentados na tabela 9.

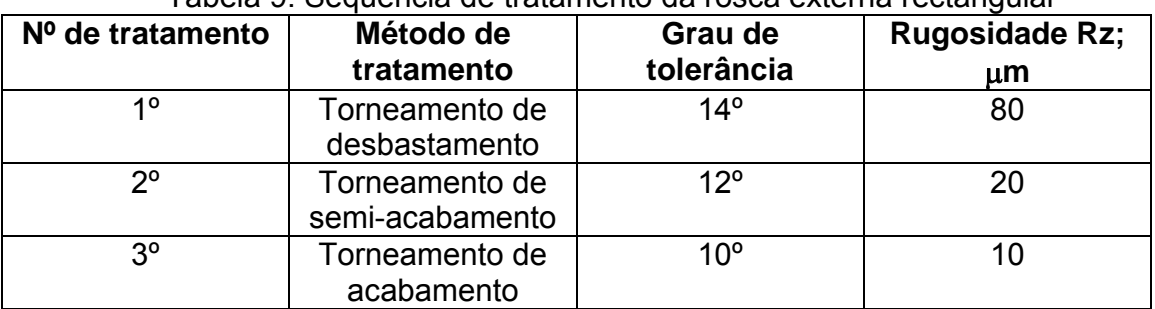

### Tabela 9. Sequência de tratamento da rosca externa rectangular

#### **Ranhura 1, h= 2**±**IT14/2 e b= 5**±**IT14/2, Rz 40** μ**m**

Para a usinagem da ranhura 1, o único método é a fresagem de semi-acabamento, pois esta superfície depois é ligada a outra através de soldadura. Os resultados estão apresentados na tabela 10.

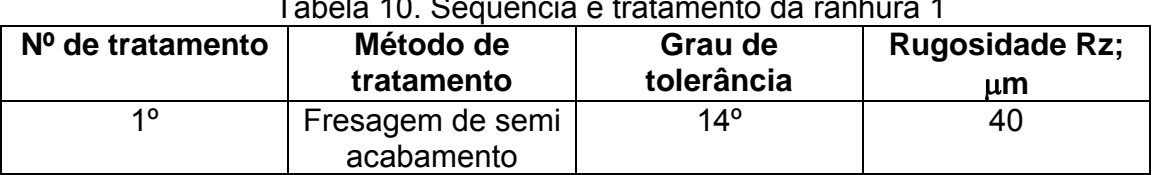

#### Tabela 10. Sequência e tratamento da ranhura 1

### *3.6. ELABORAÇÃO DA ROTA DE TRATAMENTO*

No início faz-se o agrupamento de todos os tratamentos parecidos de diferentes superfícies que podem ser feitos na mesma máquina e numa mesma operação.

#### **Primeiro grupo**

Corte do varão na serra de disco ∅200, P6M5.

#### **Segundo grupo**

Torneamento de desbastamento, semiacabamento e acabamento. Torno paralelo, modelo Cadete.

#### **Terceiro grupo**

Fresagem da ranhura 1, usando as bases tecnológicas já preparadas e colocando o fuso 5 na posição vertical. Fresadora de consola horizontal modelo 6P82.

#### **Quarto grupo**

Tratamento térmico que pode consistir na têmpera até 850ºc, em óleo e revenimento médio de 500ºc, por forma a obter uma dureza HRC28..30.

#### *3.7. ELABORAÇÃO DA ROTA DE TRATAMENTO*

O processo de fabricação da peça começa com a fabricação da peça bruta. No presente caso a peça bruta é um cilindro laminado, que pode ser obtido por corte na serra de disco.

Depois de fazer a peça bruta, faz-se tratamento das bases tecnológicas, como bases tecnológicas principais neste caso servem o cilindro externo 3 e o furo de centragem 7. O tratamento destas superfícies pode ser realizado no torno paralelo modelo cadete , pois a produção é em série média .Nesta mesma fase pode ser trabalhada as superfície cilíndricas externa 3, a face 2, desbastamento e semiacabamento da rosca externa 5 e a face 8, usando bases tecnológicas já preparadas. A seguir pode-

se abrir a ranhura numa fresadora de consola horizontal, modelo 6P82, a instalação da peça faz-se numa morsa com garras removíveis. A seguir realiza-se o tratamento térmico e revenimento médio. O forno para o aquecimento da peça pode ser eléctrico e o meio de arrefecimento na têmpera pode ser usado o óleo. O revenimento médio pode-se fazer a 500ºC e o arrefecimento ao ar livre. A fase seguinte é o torneamento de acabamento do cilindro externo 3 e da rosca rectangular externa 5, usando um torno paralelo e bases tecnológicas principais, o cilindro externo 3 e o furo de centragem 7. Para comprovação das dimensões podem ser usados calibres machos e fêmeas na bancada do controlador. Os resultados da elaboração da rota estão apresentados nos cartões de rota apresentados no anexo 2.

### *3.8. CÁLCULO DE SOBRESPESSURAS E COTAS INTERMEDIÁRIAS*

O Cálculo de sobrespessuras e cotas intermediárias realiza-se para o cilindro 3, Ø 11b12, Rz10 µm. Os resultados do cálculo estão apresentados na tabela 11.

Tabela 11. Resultados do cálculo de sobrespessuras e cotas intermediárias para o cilindro externo 3, Ø 11 b12, Rz10

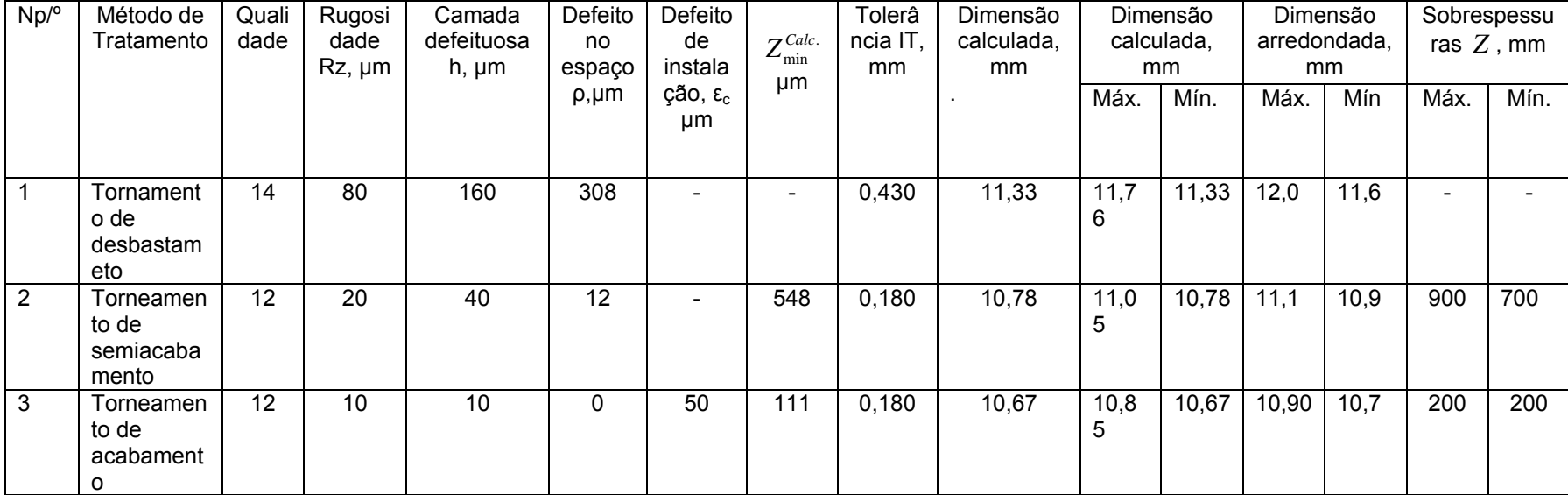

Tomando para o cálculo da sobrespessura para o primeiro tratamento, segundo a tabela 8, o primeiro tratamento é torneamento de desbastamento, onde para a rugosidade Rz 80, tomamos nas tabelas [18], h= 160 µm, que é a altura da camada defeituosa e a tolerância IT= 0,430 mm.

O defeito no espaço calcula-se pela fórmula seguinte:

$$
\rho = \sqrt{\rho_c^2 + \rho_{des}^2 + \rho_{exc}^2}
$$
\n(45)

Onde:  $\rho_c$  - defeito de curvatura;  $\rho_{des}$  - defeito de deslocamento e  $\rho_{exc}$  - é o defeito de excentricidade.

<sup>ρ</sup> *des* = 0, porque a superfície é obtida por meio de torneamento.

 $\rho_{\text{exc}}$  = IT/2 = 430/2 = 215 µm, relativamente a base tecnológica e por ter furo de centragem

O defeito de curvatura calcula-se com a seguinte fórmula:

$$
\rho_c = \Delta_c \cdot l \tag{46}
$$

Onde: Δ*<sup>c</sup>* - curvatura específica e depende do método de obtenção da peça, varia de 1 a 5 μm/mm.

No caso observado tomamos 2, pois para aumento da rigidez utiliza-se ponto giratório e luneta móvel. O comprimento *l* , pode ser obtido segundo o esquema de cálculo da fig. 23.

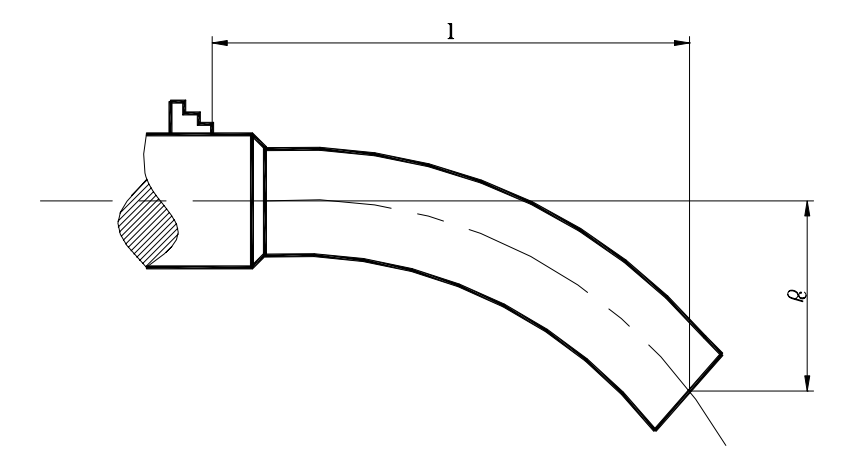

Figura 23. Esquema de cálculo do defeito da curvatura

Onde l=110 mm

Segundo a fórmula 46:

$$
\rho_c = 2.110 = 220 \, \mu m
$$

De acordo com a fórmula 45 temos:

$$
\rho_1 = \sqrt{220^2 + 0 + 215^2} = 308 \text{ }\mu\text{m}
$$

O defeito no espaço para o segundo e terceiro tratamento, calculam-se pela fórmula:

$$
\rho_i = C_i \cdot \rho_{i-1} \tag{47}
$$

Onde *Ci* - coeficiente de correcção, depende do método de tratamento. Para o semiacabamento tomamos  $C_2$ = 0,04.

$$
\rho_2 = C_2 \cdot \rho_1 = 0.04*308 = 12 \text{ }\mu\text{m}
$$

para o acabamento tomamos C<sub>3</sub>= 0,03;  $ρ_3 = C_3 ⋅ ρ_2 = 0,03*12 = 0,36 μm ≈0 μm$ O defeito de instalação calcula-se com a fórmula 44.

 $\varepsilon_p$ = 0, porque usa-se a bucha de 3 grampos que garante a posição correcta do eixo.

 $\varepsilon_a$ = 0, porque o esforço de aperto é aplicado perpendicularmente a cota a superfície observada.

 $\varepsilon_{d}= 0$ , porque ainda não houve reinstalação.

Porque o tratamento é realizado com reinstalação, há defeito de colocação para o último tratamento.

Segundo a fórmula 44:

$$
\varepsilon_3 = \sqrt{0.05^2} = 50 \text{ }\mu\text{m}
$$

pois as máquinas são de precisão normal

O cálculo de sobrespessuras mínimo realiza-se com a seguinte fórmula:

$$
2Z_{\min} = 2 \cdot \left(Rz_{i-1} + h_{i-1} + \sqrt{\rho_{i-1}^2 + \varepsilon_{c_i}^2}\right)
$$
(48) [17]  

$$
2Z_{\min} = 2 \cdot \left(80 + 160 + \sqrt{308^2 + 0}\right) = 548 \text{ }\mu\text{m}
$$
  

$$
2Z_{\min} = 2 \cdot \left(20 + 40 + \sqrt{12^2 + 50^2}\right) = 111 \text{ }\mu\text{m}
$$

A dimensão calculada toma-se igual a dimensão mínima admissível para dimensões externas de acordo com as seguintes fórmulas:

$$
d_{\min}^{adm} = d_{nominal} - ei \tag{49}
$$

Onde *ei* - desvio inferior  $ei = es - IT$  (50)

Onde: *es* - desvio superior

O cálculo das dimensões externas começa da dimensão mínima admissível, para o caso observado ∅11 b12 teremos:

Segundo a fórmula 50, tomamos, *es* = -0,150; *ei* = −0,150 − 0,180= -0,330 mm De acordo com a fórmula 49:

$$
d_{\min}^{adm} = 11 + (-0.330) = 10.67 \text{ mm}
$$

As dimensões para outros tratamentos calculam-se pela fórmula:

$$
d_{c_i} = d_{c_{i+1}} + Z_{\min_{i+1}}
$$
\n
$$
d_{c_2} = 10,67 + 0,111 = 10,781 \text{ mm}
$$
\n
$$
d_{c_1} = 10,781 + 0,548 = 11,33 \text{ mm}
$$
\n
$$
d_{c_2} = 11,33 \text{ mm}
$$
\n
$$
d_{c_1} = 11,33 \text{ mm}
$$
\n
$$
d_{c_2} = 11,33 \text{ mm}
$$
\n
$$
d_{c_1} = 11,33 \text{ mm}
$$
\n
$$
d_{c_2} = 11,33 \text{ mm}
$$
\n
$$
d_{c_1} = 11,33 \text{ mm}
$$
\n
$$
d_{c_2} = 11,33 \text{ mm}
$$
\n
$$
d_{c_1} = 11,33 \text{ mm}
$$
\n
$$
d_{c_2} = 11,33 \text{ mm}
$$
\n
$$
d_{c_1} = 11,33 \text{ mm}
$$
\n
$$
d_{c_2} = 10,781 + 0,548 = 11,33 \text{ mm}
$$
\n
$$
d_{c_1} = 10,781 + 0,548 = 11,33 \text{ mm}
$$
\n
$$
d_{c_2} = 10,781 + 0,548 = 11,33 \text{ mm}
$$
\n
$$
d_{c_1} = 10,781 + 0,548 = 11,33 \text{ mm}
$$
\n
$$
d_{c_2} = 10,781 + 0,548 = 11,33 \text{ mm}
$$
\n
$$
d_{c_1} = 10,781 + 0,548 = 11,33 \text{ mm}
$$
\n
$$
d_{c_2} = 10,781 + 0,548 = 11,33 \text{ mm}
$$
\n
$$
d_{c_1} = 10,781 + 0,548 = 11,33 \text{ mm}
$$
\n
$$
d_{c_2} = 10,781 + 0,548 = 11,33 \text{ mm}
$$
\n

As dimensões máximas calculam-se pela fórmula:

$$
d_{\text{max}_i}^{\text{cal}} = d_{\text{min}_i}^{\text{cal}} + IT_i
$$
\n
$$
d_{\text{max}_3}^{\text{cal}} = 10,67 + 0,180 = 10,850 \text{ mm}
$$
\n
$$
d_{\text{max}_2}^{\text{cal}} = 10,781 + 0,180 = 11,05 \text{ mm}
$$
\n
$$
d_{\text{max}_1}^{\text{cal}} = 11,33 + 0,430 = 11,76 \text{ mm}
$$
\n(52)

Para as dimensões externas, arredonda-se a dimensão limite máxima sempre com excesso até ao nível do valor de tolerância [17]. A dimensão mínima arredondada calcula-se através da fórmula:

$$
d_{\min_i}^{arr} = d_{\max_i}^{arr} - IT_i
$$
\n(53)  
\n
$$
d_{\min_3}^{arr} = 10,90 - 0,180 = 10,72 \text{ mm}
$$
\n
$$
d_{\min_2}^{arr} = 11,1 - 0,180 = 10,92 \text{ mm}
$$
\n
$$
d_{\min_1}^{arr} = 12,0 - 0,430 = 11,57 \text{ mm}
$$

As sobrespessuras arredondadas calculam-se com base nas fórmulas:

$$
Z_{\max_{i}} = d_{\max_{i-1}} - d_{\max_{i}}
$$
  
\n
$$
Z_{\min_{i}} = d_{\min_{i-1}} - d_{\min_{i}}
$$
  
\nEntão:  
\n
$$
Z_{\max_{i}} = 11,1 - 10,9 = 0,2 \text{ mm} = 200 \text{ }\mu\text{m}
$$
\n(54)

 $Z_{max}$  = 12,0 – 11,1 = 0,9 mm = 900 μm

$$
Z_{\min_3} = 10,9 - 10,7 = 0,2 \text{ mm} = 200 \text{ }\mu\text{m}
$$
\n
$$
Z_{\min_2} = 11,1 - 10,9 = 0,7 \text{ mm} = 700 \text{ }\mu\text{m}
$$

As dimensões depois do arredondamento devem ser verificadas, pois não só alteram as dimensões, mas também sobrespessuras e a sobrespessura mínima real não pode ser menor que a sobrespessura mínima calculada.

$$
Z_{\min_3}^{arr} = 200 > Z_{\min}^{cal} = 111 \,\mu m
$$

### *3.8. ELABORAÇÃO DAS FASES*

### 10. Corte do varão

Para esta fase escolhe-se serra de disco, ∅ 200; P6M5, para a medição pode-se usar um paquímetro de haste, L=450 x 0,1, pois a tolerância é de 1,5 mm. As passagens são as seguintes:

A. Instalar varão ∅ 14 na morsa com parte saliente 404±1,5 e tirar.

1.Cortar o varão L402-1,5, Rz 80.

20. Torneamento.

Segundo as dimensões da peça escolhe-se torno Cadete. Inicia-se com a fixação da peça bruta na bucha de 3 grampos, para esta fase pode-se usar um ferro de corte encurvado para cilindrar e chanfrar T15K6, broca de centros P6M5 e ferro de abrir rosca com cabeça adelgada P6M5.

As passagens são as seguintes:

A. Instalar o varão de ∅ 14 na bucha de 3 grampos com parte saliente 110±1,5 e tirar.

1. Tornear a face 2 até 401 h14 $(0.755)$ , Rz 40.

Para medição pode-se usar o paquímetro de haste L=450 x 0,1, calibre fêmea 400 h14.

2. Tornear o cilindro externo 3, até  $\varnothing$ 11, 1<sub>-0,330</sub>, Rz 40, L= 100<sub>-0,480</sub> Para medição pode-se usar um calibre fêmeo 100h14 e paquímetro de haste  $L = 450 \times 0.1$ .

B. Virar a peça e instalar na bucha de 3 grampos com a parte saliente L=110±1,5 e tirar.

1. Tornear a face 8, até 400-0,048, Rz 40.

2.Abrir furo de centragem D=  $6^{+0.024}$ , d=  $2^{+0.02}$ , L=  $6\pm0.024$ ,  $\alpha$ =  $60^{\circ}$  ± AT14/2, Rz 20, o instrumento de medição pode ser um paquímetro L=50 x 0,1.

B1.Reinstalar a peça na bucha de 3 grampos e tirar.

Ponto móvel do cabeçote móvel coloca-se no furo de centragem 7 e instalar pela superfície cilíndrica externa 3, a peça na bucha de 3 grampos e apoiar com luneta móvel.

1. Tornear a superfície cilíndrica externa 4, até  $\varnothing$ 12,2 <sub>–0.150</sub>, Rz 40, L= 300±0,105.

Para medição pode-se usar um calibre fêmeo 300h14 e paquímetro de haste  $L = 450 \times 0.1$ .

2.Abrir chanfro externo 6,  $1\pm0.1 \times 45^{\circ} \pm 1^{\circ}$ , Rz 40.

Para medição pode-se usar escantilhão de 45º e paquímetro L450 x 0,1. 3.Abrir rosca externa rectangular até d<sub>i</sub>=9,15-<sub>0,058</sub> e d<sub>ext</sub>=12,2-<sub>0,070</sub>, Rz40,  $P=3_{-0.002}$ 

Para medição pode-se usar calibre fêmea para rosca rectangular ∅ 9  $q10,$   $\varnothing$ 12  $q10$  e passo =3<sub>-0,002</sub>

30. Abertura de ranhura 1

Nesta fase de acordo com as dimensões da peça escolhe-se a fresadora horizontal de consola modelo 6P82 a fixação da peça pode ser feita numa morsa com garras removíveis pelo cilindro externo 3, pode ser usada a fresa de disco, P6M5, as passagens são as seguintes:

A. Instalar a peça na morsa com garras removíveis pelo diâmetro externo ∅12,2-0,070, Rz40 e tirar.

1. Abertura da ranhura B=5  $^{+0,024}$ , H= 2<sub>-0,02</sub>, Rz40

Para medição pode-se usar calibre macho 5H14.

### 40. Têmpera.

Nesta fase de acordo com as dimensões da peça pode-se escolher um forno eléctrico, as passagens são as seguintes:

- A. Colocar 150 peças no forno quente a 880ºC e fazer exposição durante 30 minutos.
- B. Arrefecer as peças em óleo
- 50. Revenimento médio.

Nesta fase também se escolhe o forno eléctrico, de acordo com os sequintes passos:

- A. Colocar 150 peças no forno quente a 500ºC.
- 1. Fazer exposição de duas horas.
- 2. Arrefecer as peças ao ar livre.
- 60. Torneamento.

Nesta fase também se escolhe o torno Cadete. Inicia-se a fixação da peça na bucha de 3 grampos pela superfície cilíndrica 3 e o furo de centragem 7, no ponto móvel do cabeçote móvel, apoiar com luneta móvel. Para esta fase pode-se usar um ferro de corte encurvado para cilindrar e facejar T15K6, ferro de corte com cabeça adelgada para abrir rosca rectangular ;P6M5;para medição pode-se usar paquímetro L450 x 0,1, calibre fêmea para rosca rectangular ∅9 g10, ∅12 g10 e passo 3. A. Instalar a peça na bucha de 3 grampos , pela superfície cilíndrica

externa 3, e o furo de centragem 7, no ponto móvel do cabeçote móvel, apoiar com luneta móvel e tirar.

1. Tornear a rosca rectangular externa 5 até d $= 9_{-0.004}$ , d<sub>ext</sub>=12<sub>-0.005</sub>, P=3.  $0.02 -$ 

Para medir pode-se usar calibre fêmea para rosca rectangular externa ∅9 g10,  $Ø12$  g10, P= 3

2. Com a peça virada, tornear o cilindro externo 3, até  $\varnothing$ 11<sub>-0,150</sub>, Ra 2,5; L=100<sub>-0,011</sub>,  $\alpha$ = 45° ±AT14/2, para medir pode-se usar escantilhão 45° e paquímetro de haste L=450 x 0,1.

### 70. Controle final dos parâmetros

Nesta fase pode-se escolher a bancada do controlador, as passagens sequintes:

1. Controlar 100% das peças: a ranhura 1 B=  $5^{+0,024}$  e H= 2.002, diâmetros externos ∅ 11 b12, rosca externa rectangular ∅9 g10, ∅12 g10, P= 3, comprimentos 400h14, 300  $\pm$  0,105, ângulos 45<sup>o</sup>  $\pm$  AT14/2, chanfro 1 $\pm$  0,1 x 45º, usando – se calibres fêmeas e machos , paquímetro L=450 x 0,1, paquímetro L=50 x 0,1, escantilhão de 45º, rugosidade e dureza HRC

 **Cálculo dos regimes de tratamento para o desbastamento da superfície cilíndrica externa 3,** ∅**11 b12, Rz 10** μ**m.** 

Para o desbastamento da superfície cilíndrica externa 3, pode-se usar o torno paralelo modelo cadete, potência do torno  $N_m=2.9$  KW, η = 0,75, porque tem dimensões menores e a potência é suficiente para levantar a camada de material e a bucha tem dimensões suficientes para apertar a peça.

Para o tratamento desta superfície, pode-se instalar a peça na bucha de 3 grampos e ponto giratório do cabeçote móvel no furo de centragem 7, apoio com luneta móvel.

Para a medição da superfície pode-se usar um paquímetro de haste de L = 450 x 0,1. Para trabalhar a superfície cilíndrica externa 3, pode-se usar um ferro de corte encurvado, para cilindrar e facejar de liga dura T15k6, pois o material da peca é aco 35 XΓCA, σ<sub>r</sub>= 1850 MPa e o tratamento é o desbastamento, as dimensões do cabo da ferramenta são 20 x 30 mm e altura máxima para instalação da ferramenta no porta ferramenta é igual a 35 mm.

Os parâmetros geométricos da parte cortante da ferramenta estão apresentados figura 24.

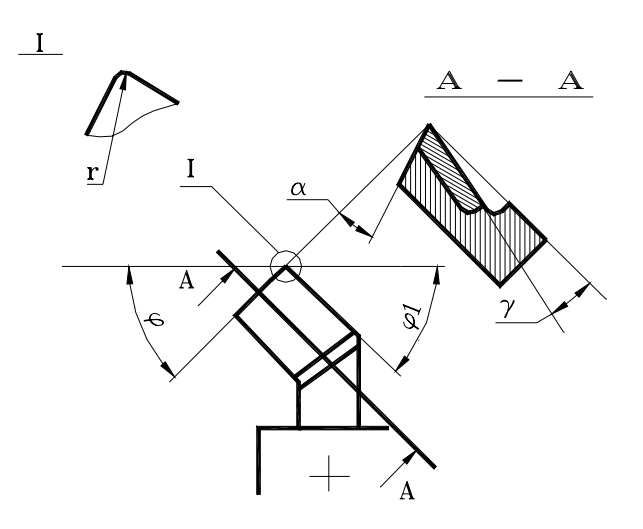

#### Parâmetros geométricos da ferramenta de corte

Da tabela 30 e 31 [18] tomamos os seguintes parâmetros:  $\gamma = 15^{\circ}$ ;  $\alpha = 12^{\circ}$ ;  $\lambda = 0$ ;  $\omega = 45^{\circ}$ ;  $\omega_1 = 20^{\circ}$ ;  $r = 0.8$  mm

A profundidade de corte t, em mm, calcula-se pela fórmula: t= $Z/i$  (55)

Onde: Z é a espessura da camada a cortar e i- é o número de passagens.  $Z = (D_{\text{inic}} - D_{\text{fin}})/2$  (56)

Então: Z= (14,0 – 10,90)/2 = 1,55 mm e tomamos i=4 Da fórmula 55, t= 1,55/4= 0,40 mm

O avanço máximo admissível em mm/volta para t até 3 mm, tabela 11, [18]. Em função da rugosidade pretendida o avanço será para o raio de bico de 0,8 mm.

A correcção do avanço tabelado pode ser feito com a fórmula:  $S_{vc} = S_{vt}^*CCS$  (57)

$$
\mathsf{S}_\mathsf{vc}\mathsf{=}\mathsf{S}_\mathsf{vt}{}^\star \mathsf{CCS}
$$

Onde: CCS é o coeficiente de correcção tomado das notas correspondentes das tabelas indicadas, tabela 14, [18]. Toma-se  $CCS = 1,25$  para o raio de bico = 0,8.

Segundo a fórmula 57,  $S_{vc} = 0.2 * 1.25 = 0.25$  mm/volta.

O avanço pela máquina em mm/volta segundo a tabela 2.1, é de Svm= 0,236 mm/volta.

O período de resistência da ferramenta  $T_{e}$ , que varia de 30 a 120 minutos será:

$$
T = T_e^* k_{Tf}^* k_{Tm}
$$
 (58)

Onde:  $T_{e}$ - período de resistência da ferramenta;  $k_{Tf}$ - função do número de ferramentas que trabalham em simultâneo numa máquina;  $k_{Tm}$ - número das máquinas que servem um operário.

Tomamos  $k_{Tf}=2$ ;  $k_{Tm}= 1.4$ ; T<sub>e</sub>= 60 e segundo a fórmula 58:

T= 60\*2\*1,4= 168 minutos.

Escolhe-se os vários coeficientes tendo em conta que se trata de aços de construção com  $\sigma_t$  =750 MPa, da tabela 17, [18] tomamos:

 $C_v$ = 292;  $X_v$ = 0,3;  $V_v$ = 0,15; m= 0,18;  $k_{mv}$ = 0,73;  $k_{es}$ v= 0,9;  $k_{\omega}$ v=1;  $k_{\omega}$ <sub>1</sub>v=0,94;  $k_{rv}$ = 1; $k_{fv}$ =1;  $k_{qv}$ =1;  $k_{mtv}$ =1;  $C_{cv}$ = 1

A velocidade de corte calcula-se através da fórmula:

$$
V_c = \frac{C_v \cdot C_{cv}}{T^m \cdot t^{X_v} \cdot S_{vm}^{y_v}} \times k_v, \text{ m/min}
$$
 (59)

Onde:  $k_y = k_{mv}^* k_{esy}^* k_{fv}^* k_{\omega y}^* k_{\omega 1y}^* k_{fv}^* k_{gv}^* k_{mv}^* k_{v} = 0.62$ De acordo com a fórmula 59:

$$
V_c = \frac{292 \cdot 1}{286^{0.18} \cdot 0.40^{0.3} \cdot 0.236^{0.15}} \times 0.62 = 106,92 \text{ m/min}
$$

Calcula-se a frequência de rotação da árvore principal em rpm pela fórmula:

$$
n_c = \frac{1000 \cdot V_c}{\pi \cdot D_{\text{mic.}}}
$$
 (60)

$$
n_c = \frac{1000 \cdot 106,92}{3,14 \cdot 14} = 2432 \text{ rpm}
$$

Escolhe-se a frequência de rotação da árvore principal pela máquina  $n_m \leq 1,1 \cdot n_c$  (61)

$$
Tomamos n_m = 1000 rpm
$$

Calcula-se a velocidade de corte real  $V_r$ , m/min, pela fórmula:

$$
V_r = \frac{\pi \cdot D_{\text{inic}} \cdot n_m}{1000}
$$
 (62)  

$$
V_r = \frac{3,14 \cdot 14 \cdot 1000}{1000} = 43,96 \text{ m/min}
$$

$$
1000 \\
$$

Para verificar a possibilidade real destes regimes escolhe-se os coeficientes para o cálculo da força de corte, tabela 22 [18].  $C_{pz}$ = 3000;  $X_{pz}$ = 1;  $y_{pz}$ 0,75;  $n_{pz}$ = -0,15

Escolhem-se os coeficientes de correcção da força de corte, tabela 9; 23, [18].

$$
K_{mp} = 0.96; k_{\varphi p} = 1; k_{\gamma p} = 1; k_{r} = 1; k_{\lambda p} = 1; C_{cp} = 1; n = 1
$$
  
\n
$$
K_{p} = K_{mp} * k_{\varphi p} * k_{\gamma p} * k_{r} * C_{cp} * k_{\lambda p}
$$
  
\n
$$
K_{p} = 0.85
$$
\n(63)

Cálculo da força de corte  $P_z$  em N, pela fórmula:

$$
P_z = C_{pz} \cdot t^{X_p} \cdot S_{vm}^{y_p} \cdot V_r^{np} \cdot k_p \tag{64}
$$

$$
P_z = 3000^*0,40^*0,236^{0,75*}43,96^{-0,15*}0,85=196 N
$$
  
Cálculo da potência de corte, N<sub>c</sub> em kW, pela fórmula:

$$
N_c = \frac{P_{zc} \cdot V_r}{60000}
$$
 (65)

$$
N_c = 196 \cdot \frac{43,96}{60000} = 0,14 \text{ kW}
$$

Verificação da potência de corte real pela equação:

$$
N_c\!\leq\!N_m\text{*}\eta
$$

$$
0,14 \, \text{kW} \leq 2,9^*0,75 = 2,2 \, \text{kW}
$$

A máquina serve para fazer o desbastamento.

# **CONCLUSÕES**

No resultado da análise dos macacos diversos foi escolhido o do tipo losângulo que é mais seguro e estável e recomendado para viaturas ligeiras de marca Nissan, segundo a firma MOTORCARE, que comercializa este tipo de veículos em Moçambique.

A análise construtiva e cálculo da resistência das peças do macaco permitiram elaborar os desenhos de montagem do macaco e das suas peças.

Na parte tecnológica foi elaborado o processo tecnológico de fabricação do parafuso e estão apresentados os cartões de rota, de fases e esquemas do seu tratamento.

# **RECOMENDAÇÕES**

O macaco mecânico elaborado do tipo losângulo suporta cargas até 8000 N e nunca deve ser carregado quando estiver completamente fechado pois este foi calculado para veículos ligeiros que atingem a altura mínima de 150 mm, podendo baixar até 120 mm pois este macaco está calculado com coeficiente de segurança maior ou igual a 1,8 quando o veículo estiver com a roda vazia. Não é recomendável usar este tipo de macacos para ter acesso por baixo do veículo para realizar trabalhos de reparação.

O macaco deve estar pintado com excepção da rosca , deve-se garantir a rotação livre do parafuso e das articulações e deve-se fazer a lubrificação periódica do parafuso.

Normalmente, dada a possibilidade do macaco fechar-se até uma altura máxima de 82 mm, pode-se guardá-lo numa bolsa de cabedal para protegê-lo da areia e outras substâncias que possam dificultar o seu bom funcionamento.

Os desenhos elaborados para serem usados para preparação tecnológica de fabricação e como objecto para projecto de curso, os cartões de rota e de fase podem ser usados para organização da produção dos parafusos de macaco. Da visita realizada à empresa TUBEX, localizada na província de Maputo, ficou claro que a empresa tem um nível tecnológico que pode produzir macacos mecânicos e diversificar a sua produção. É claro que para a sua fabricação seria necessário elaborar o processo construtivo e tecnológico para todas as peças.

### **REFERÊNCIAS BIBLIOGRÁFICAS**

- 1. A. P. Gulháev, (1981) '*Metais e Suas Ligas'.* Volume I,II, Editora MIR Moscovo.
- 2. J. Sobral Pires, M. Carvalho Pires. '*Mecânica dos Materiais'* Tecnologia Mecânica, 2ª Edição, Lisboa.
- 3. Alexandre Kourbatov(2001 ). '*Oficinas Gerais'*, UEM, Departamento de Engenharia Mecânica, Maputo.
- 4. Francesco Provenza, (1991).*'Mecânica Aplicada'*.Volume I, II, Editora F. Provenza, Brasil.
- 5. I.V.Iatsina, R.V. Sitoe (1991). '*Cálculo de Transmissões por Engrenagens'* Orgãos de Máquinas, UEM, Departamento de Mecânica , Maputo.
- 6. I.Vychnepolski, (1967). *' Desenho de Construção Mecânica'.*  Editora MIR Moscovo.
- 7. SKF, (1983). '*Tecnologia de Rolamentos'* Brasil Lda.
- 8. António Valenciano Polack, (1974). '*Manual Prático de Estampagem'.*Tecnologia Mecânica. Livraria Editora Limitada, Hemus , S. Paulo, Brasil.
- 9. S.A.Elenev (1983). '*Estampado en Frio'.* Editora Mir Moscovo.
- 10. Osmar de Brito. *'Estampos de Corte'.* Livraria Editora Limitada, Hemus , S. Paulo, Brasil.
- 11. Mário Rossi, (1966). '*Estampado En Frio de la Chapa'.* EditorialCientífico-Médica, Barcelona. 8ª Edição.
- 12. V.M.Starjinski(1986). '*Mecânica Teórica'.* Editora Mir Moscovo.
- 13. Tabela das dimensões normalizadas '*norma GOST 6636-69), mm'*
- 14. Apontamentos de Oficinas Mecânicas (2002). *UEM.*
- 15. J.F. Welzk.*'Resistência dos Materiais'.* Volume I,II, Editora , Ministério do Ensino Técnico Superior da R.D.A
- 16. Apontamentos de Orgãos de Máquinas I e II (2001). *UEM*
- 17. Apontamentos do Projecto de Corte e Máquinas Ferramentas (2002).*U.E.M.*
- 18. A. Kourbatov, (2001). *' Escolha da Ferramenta e do Regime de Corte'.* U.E.M. Maputo, Moçambique.
- 19. B.Balekshin, (1974). '*Fundamentos de Tecnologia de construção de Máquinas'.*Editora Mir Moscovo.

# **ANEXOS**

- Anexo I- Termo de atribuição de tema de trabalho de licenciatura
- Anexo II- Rota de tratamento;
	- Rota de fase
- Anexo III- Esquemas de tratamento
	- Desenhos